# *FREQUENCY-RESPONSE ANALYSIS*

# **8.1: Motivation to study frequency-response methods**

■ Advantages and disadvantages to root-locus design approach:

#### **ADVANTAGES:**

- Good indicator of transient response.
- Explicitly shows location of closed-loop poles. ➡ Tradeoffs are clear.

#### **DISADVANTAGES:**

- Requires transfer function of plant be known.
- Difficult to infer all performance values.
- Hard to extract steady-state response (sinusoidal inputs).
- Frequency-response methods can be used to *supplement* root locus:
	- Can infer performance and stability from same plot.
	- Can use measured data when no model is available.
	- Design process is independent of system order (# poles).
	- Time delays handled correctly  $(e^{-s\tau})$ .
	- Graphical techniques (analysis/synthesis) are "quite simple."

# **What is a frequency response?**

■ We want to know how a linear system responds to sinusoidal input, in steady state.

■ Consider system  $Y(s) = G(s)U(s)$  with input  $u(t) = u_0 \cos(\omega t)$ , so

$$
U(s) = u_0 \frac{s}{s^2 + \omega^2}.
$$

■ With zero initial conditions,

$$
Y(s) = u_0 G(s) \frac{s}{s^2 + \omega^2}.
$$

■ Do a partial-fraction expansion (assume distinct roots)

$$
Y(s) = \frac{\alpha_1}{s - a_1} + \frac{\alpha_2}{s - a_2} + \dots + \frac{\alpha_n}{s - a_n} + \frac{\alpha_0}{s - j\omega} + \frac{\alpha_0^*}{s + j\omega}
$$
  

$$
y(t) = \underbrace{\alpha_1 e^{a_1 t} + \alpha_2 e^{a_2 t} + \dots + \alpha_n e^{a_n t}}_{\text{If stable, these decay to zero.}} + \alpha_0 e^{j\omega t} + \alpha_0^* e^{-j\omega t}.
$$

$$
y_{ss}(t) = \alpha_0 e^{j\omega t} + \alpha_0^* e^{-j\omega t}.
$$

 $\blacksquare$  Let  $\alpha_0 = Ae^{j\phi}$ . Then,

$$
y_{ss} = Ae^{j\phi}e^{j\omega t} + Ae^{-j\phi}e^{-j\omega t}
$$

$$
= A(e^{j(\omega t + \phi)} + e^{-j(\omega t + \phi)})
$$

$$
= 2A\cos(\omega t + \phi).
$$

We find  $\alpha_0$  via standard partial-fraction-expansion means:

$$
\alpha_0 = \left[ (s - j\omega)Y(s) \right]_{s = j\omega}
$$
  
= 
$$
\left[ \frac{u_0 s G(s)}{(s + j\omega)} \right]_{s = j\omega}
$$
  
= 
$$
\frac{u_0(j\omega)G(j\omega)}{(2j\omega)} = \frac{u_0 G(j\omega)}{2}.
$$

■ Substituting into our prior result

$$
y_{ss} = u_0 |G(j\omega)| \cos(\omega t + \angle G(j\omega)).
$$

- Important LTI-system fact: If the input to an LTI system is a sinusoid, the "steady-state" output is a sinusoid of the same frequency but different amplitude and phase.
- **FORESHADOWING:** Transfer function at  $s = j\omega$  tells us response to a sinusoid...but also about stability as *j*ω-axis is stability boundary!
- **EXAMPLE:** Suppose that we have a system with transfer function

$$
G(s) = \frac{2}{3+s}.
$$

■ Then, the system's frequency response is

$$
G(j\omega) = \frac{2}{3+s} \bigg|_{s=j\omega} = \frac{2}{3+j\omega}.
$$

■ The magnitude response is

$$
A(j\omega) = \left|\frac{2}{3+j\omega}\right| = \frac{|2|}{|3+j\omega|} = \frac{2}{\sqrt{(3+j\omega)(3-j\omega)}} = \frac{2}{\sqrt{9+\omega^2}}.
$$

■ The phase response is

$$
\phi(j\omega) = \angle \left(\frac{2}{3+j\omega}\right)
$$
  
=  $\angle (2) - \angle (3+j\omega)$   
= 0 - \tan<sup>-1</sup>(\omega/3).

- Now that we know the amplitude and phase response, we can find the amplitude gain and phase change caused by the system for any specific frequency.
- $\blacksquare$  For example, if  $\omega = 3$  rad s $^{-1}$ ,  $A(j3) =$ 2  $\sqrt{9+9}$  $\sqrt{2}$ 3

$$
\phi(j3) = -\tan^{-1}(3/3) = -\pi/4.
$$

#### **8.2: Plotting a frequency response**

■ There are two common ways to plot a frequency response  $\blacktriangleright$  the magnitude and phase for all frequencies.

**EXAMPLE:**

$$
U(s) \qquad C \qquad +
$$
\n
$$
U(s) \qquad C \qquad +
$$
\n
$$
U(s) \qquad C \qquad +
$$
\n
$$
V(s) \qquad \qquad G(s) = \frac{1}{1 + RCs}
$$

■ Frequency response

$$
G(j\omega) = \frac{1}{1 + j\omega RC}
$$
 (let  $RC = 1$ )  
= 
$$
\frac{1}{1 + j\omega}
$$
  
= 
$$
\frac{1}{\sqrt{1 + \omega^2}} \angle - \tan^{-1}(\omega).
$$

- We will need to separate magnitude and phase information from rational polynomials in *j*ω.
	- Magnitude = magnitude of numerator / magnitude of denominator

$$
\frac{\sqrt{\mathbb{R}(num)^2 + \mathbb{I}(num)^2}}{\sqrt{\mathbb{R}(den)^2 + \mathbb{I}(den)^2}}.
$$

 $\bullet$  Phase = phase of numerator  $-$  phase of denominator

$$
\tan^{-1}\left(\frac{\mathbb{I}(num)}{\mathbb{R}(num)}\right) - \tan^{-1}\left(\frac{\mathbb{I}(den)}{\mathbb{R}(den)}\right).
$$

*Plot method #1: Polar plot in complex plane*

- Evaluate  $G(j\omega)$  at each frequency for  $0 \leq \omega < \infty$ .
- $\blacksquare$  Result will be a complex number at each frequency:  $a + jb$  *or*  $Ae^{j\phi}$ *.*
- $\blacksquare$  Plot each point on the complex plane at  $(a + jb)$  *or*  $Ae^{j\phi}$  for each frequency-response value.
- $\blacksquare$  Result = polar plot.
- We will later call this a "Nyquist plot".

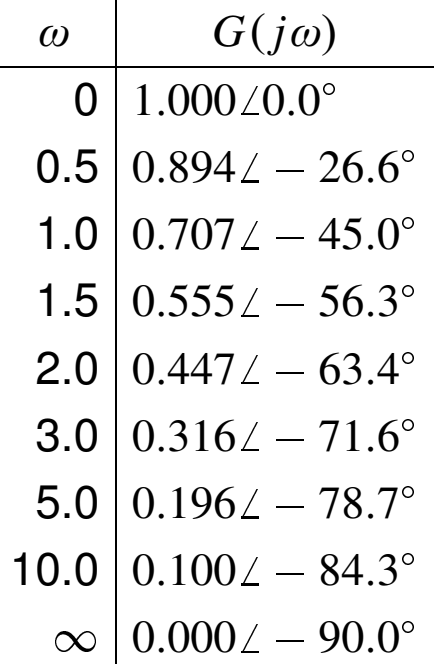

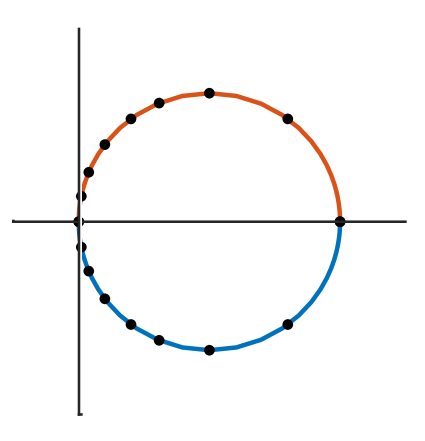

- **The polar plot is parametric in**  $\omega$ **, so it is hard to read the** frequency-response for a specific frequency from the plot.
- We will see later that the polar plot will help us determine stability properties of the plant and closed-loop system.

# *Plot method #2: Magnitude and phase plots*

■ We can replot the data by separating the plots for magnitude and phase making two plots versus frequency.

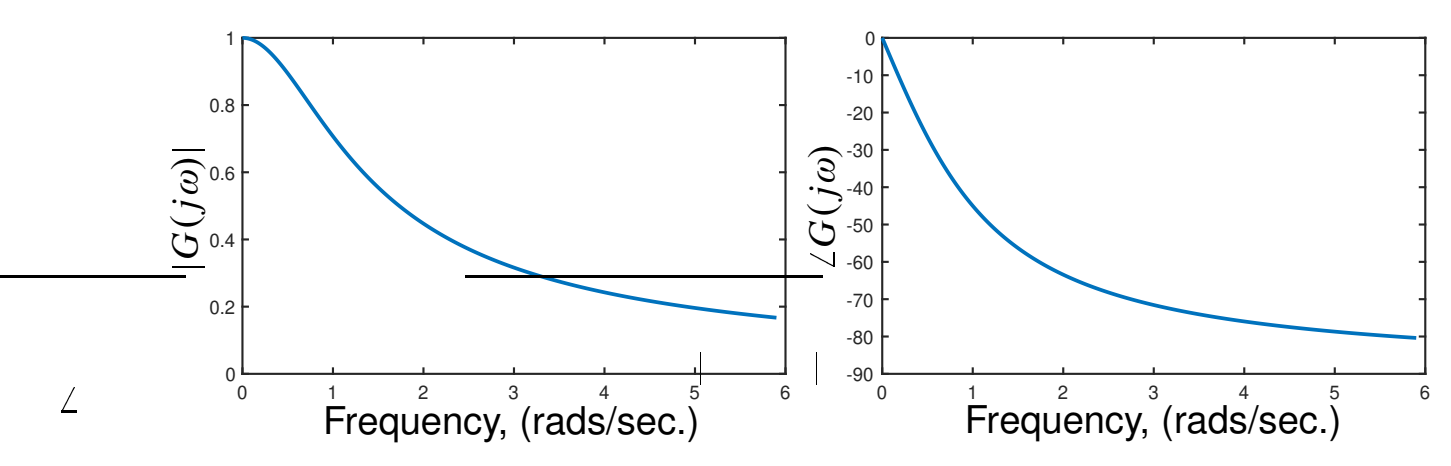

■ The above plots are in a natural scale, but usually a log-log plot is made <sup>■■</sup> This is called a "Bode plot" or "Bode diagram."

# **Reason for using a logarithmic scale**

- Simplest way to display the frequency response of a rational-polynomial transfer function is to use a Bode Plot.
- **Example 15** Logarithmic  $|G(j\omega)|$  versus logarithmic  $\omega$ , and logarithmic  $\angle G(j\omega)$ versus  $\omega$ .

#### **REASON:**

$$
\log_{10}\left(\frac{ab}{cd}\right) = \log_{10}a + \log_{10}b - \log_{10}c - \log_{10}d.
$$

➤ The polynomial factors that contribute to the transfer function can be split up and evaluated separately.

$$
G(s) = \frac{(s+1)}{(s/10+1)}
$$
  
\n
$$
G(j\omega) = \frac{(j\omega+1)}{(j\omega/10+1)}
$$
  
\n
$$
|G(j\omega)| = \frac{|j\omega+1|}{|j\omega/10+1|}
$$
  
\n
$$
\log_{10} |G(j\omega)| = \log_{10} \sqrt{1 + \omega^2} - \log_{10} \sqrt{1 + \left(\frac{\omega}{10}\right)^2}.
$$

■ Consider:

$$
\log_{10}\sqrt{1+\left(\frac{\omega}{\omega_n}\right)^2}.
$$

 $\blacksquare$  For  $\omega \ll \omega_n$ .

$$
\log_{10}\sqrt{1+\left(\frac{\omega}{\omega_n}\right)^2}\approx \log_{10}(1)=0.
$$

 $\blacksquare$  For  $\omega \gg \omega_n$ ,

$$
\log_{10}\sqrt{1+\left(\frac{\omega}{\omega_n}\right)^2}\approx \log_{10}\left(\frac{\omega}{\omega_n}\right).
$$

**KEY POINT:** Two straight lines on a log-log plot; intersect at  $\omega = \omega_n$ .

**Typically plot**  $20 \log_{10} |G(j\omega)|$ ; that is, in dB.

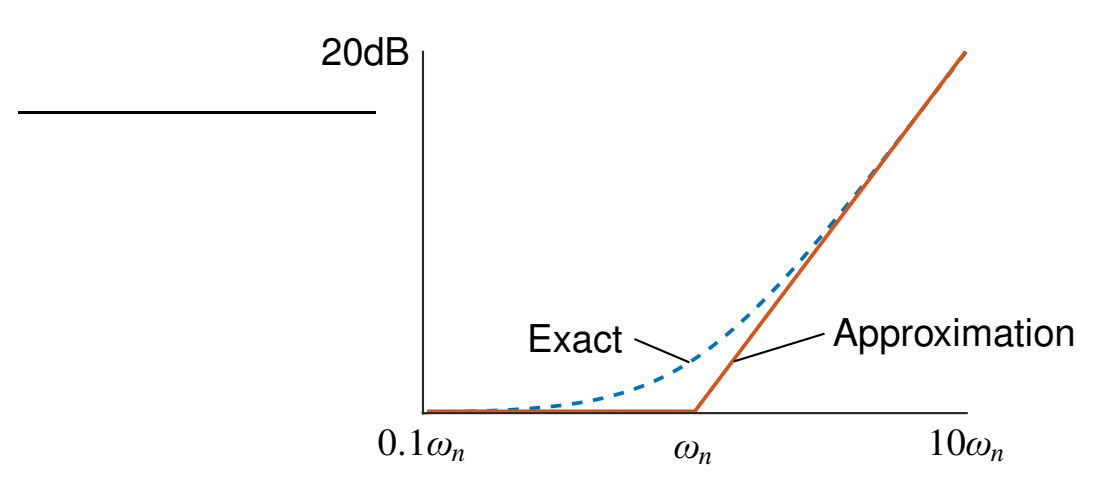

■ A transfer function is made up of first-order zeros and poles, complex zeros and poles, constant gains and delays. We will see how to make straight-line (magnitude- and phase-plot) approximations for all these, and combine them to form the appropriate Bode diagram.

# **8.3: Bode magnitude diagrams (a)**

- The  $log_{10}(\cdot)$  operator lets us break a transfer function up into pieces.
- If we know how to plot the Bode plot of each piece, then we simply add all the pieces together when we're done.

# *Bode magnitude: Constant gain*

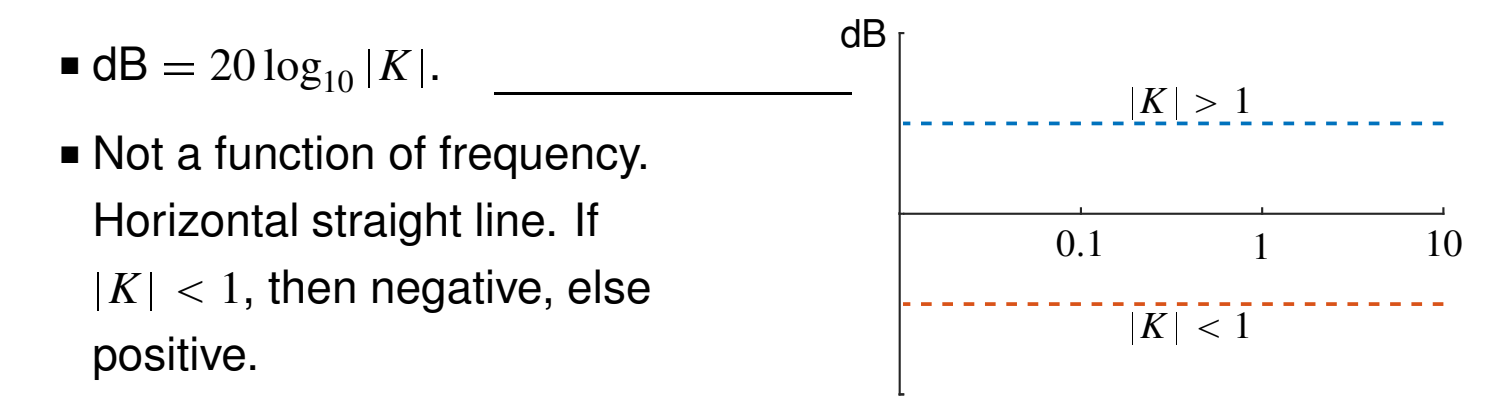

# *Bode magnitude: Zero or pole at origin*

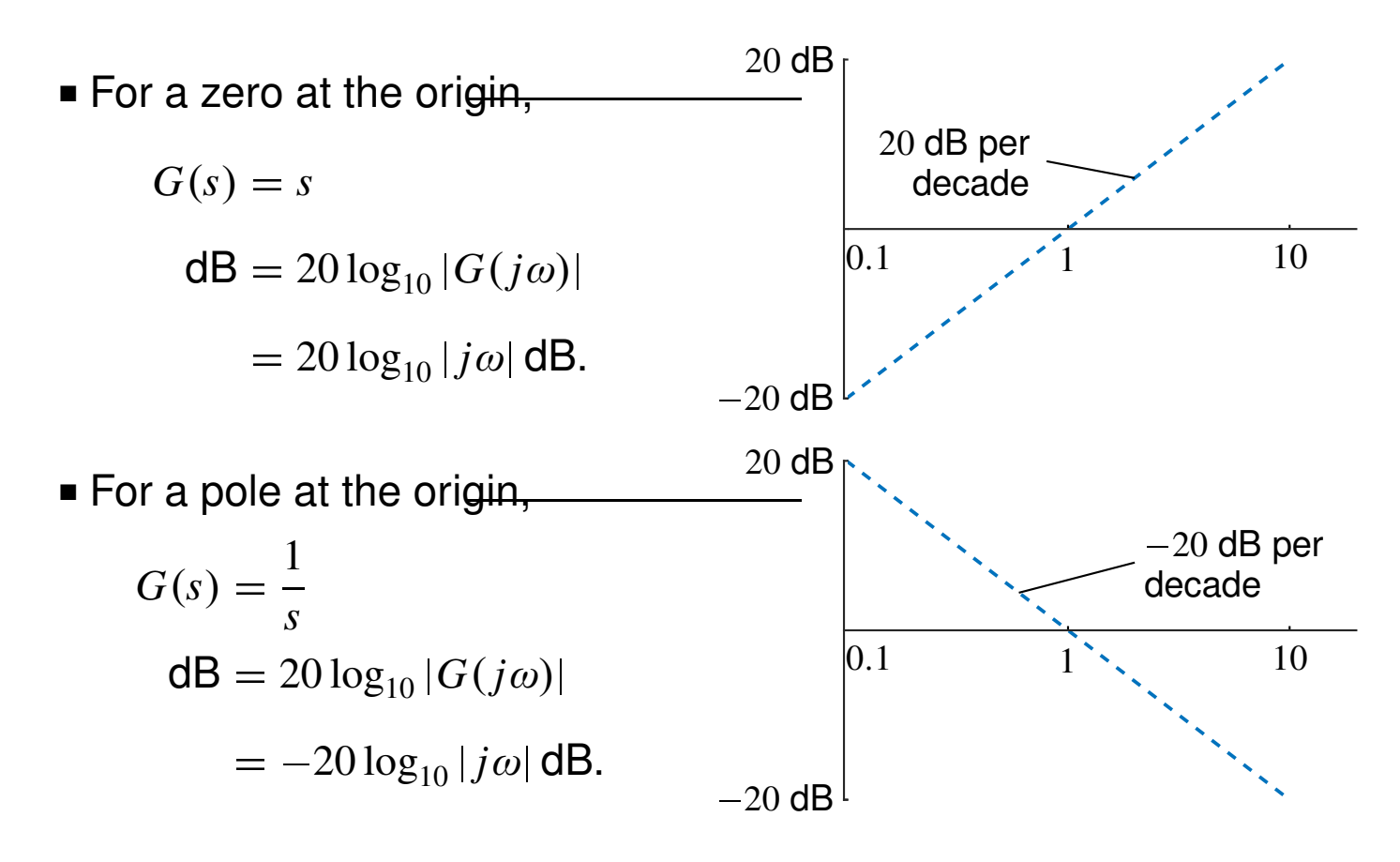

- Both are straight lines, slope  $= \pm 20$  dB per decade of frequency.
	- Line intersects  $\omega$ -axis at  $\omega = 1$ .
- For an *n*th-order pole or zero at the origin,

$$
dB = \pm 20 \log_{10} |(j\omega)^n|
$$

$$
= \pm 20 \log_{10} \omega^n
$$

$$
= \pm 20n \log_{10} \omega.
$$

- Still straight lines.
- Still intersect  $\omega$ -axis at  $\omega = 1$ .
- *But, slope*  $= \pm 20$ n dB *per decade.*

# *Bode magnitude: Zero or pole on real axis, but not at origin*

■ For a zero on the real axis, (LHP *or* RHP), the standard Bode form is

$$
G(s) = \left(\frac{s}{\omega_n} \pm 1\right),\,
$$

which ensures unity dc-gain.

■ If you start out with something like

$$
G(s)=(s+\omega_n),
$$

then factor as

$$
G(s) = \omega_n \left( \frac{s}{\omega_n} + 1 \right).
$$

Draw the gain term  $(\omega_n)$  separately from the zero term  $(s/\omega_n + 1)$ .

■ In general, a LHP or RHP zero has standard Bode form

$$
G(s) = \left(\frac{s}{\omega_n} \pm 1\right)
$$

$$
G(j\omega) = \pm 1 + j\left(\frac{\omega}{\omega_n}\right)
$$

$$
20\log_{10}|G(j\omega)| = 20\log_{10}\sqrt{1 + \left(\frac{\omega}{\omega_n}\right)^2}
$$

For 
$$
\omega \ll \omega_n
$$
,  $20 \log_{10} \sqrt{1 + \left(\frac{\omega}{\omega_n}\right)^2} \approx 20 \log_{10} \sqrt{1} = 0$ .

• For 
$$
\omega \gg \omega_n
$$
,  $20 \log_{10} \sqrt{1 + \left(\frac{\omega}{\omega_n}\right)^2} \approx 20 \log_{10} \left(\frac{\omega}{\omega_n}\right)$ .

- **Two straight lines on a log scale which intersect at**  $\omega = \omega_n$ **.**
- For a pole on the real axis, (LHP *or* RHP) standard Bode form is

$$
G(s) = \left(\frac{s}{\omega_n} \pm 1\right)^{-1}
$$

$$
20 \log_{10} |G(j\omega)| = -20 \log_{10} \sqrt{1 + \left(\frac{\omega}{\omega_n}\right)^2}.
$$

This is the same except for a minus sign.

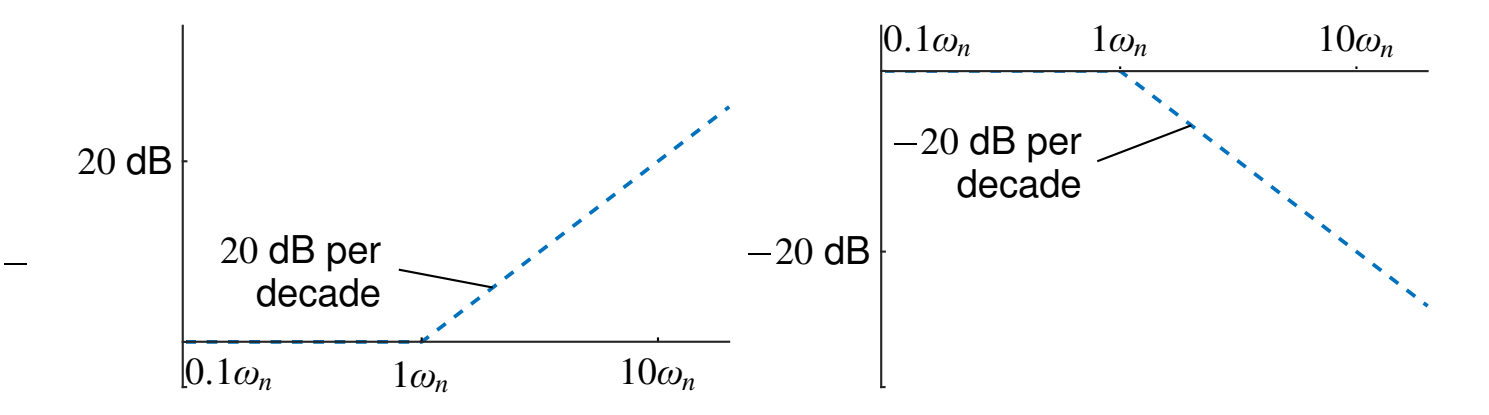

# **8.4: Bode magnitude diagrams (b)**

# *Bode magnitude: Complex zero pair or complex pole pair*

■ For a complex-zero pair (LHP *or* RHP) standard Bode form is

$$
\left(\frac{s}{\omega_n}\right)^2 \pm 2\zeta \left(\frac{s}{\omega_n}\right) + 1,
$$

which has unity dc-gain.

■ If you start out with something like

$$
s^2 \pm 2\zeta \omega_n s + \omega_n^2,
$$

which we have seen before as a "standard form," the dc-gain is  $\omega_n^2$ *n* .

 $\bullet$  Convert forms by factoring out  $\omega_n^2$ *n*

$$
s^{2} \pm 2\zeta \omega_{n}s + \omega_{n}^{2} = \omega_{n}^{2} \left[ \left( \frac{s}{\omega_{n}} \right)^{2} \pm 2\zeta \left( \frac{s}{\omega_{n}} \right) + 1 \right].
$$

- Complex zeros do not lend themselves very well to straight-line approximation.
- $\blacksquare$  If  $\zeta=1,$  then this is  $\Big(\frac{S}{\cdot}\Big)$ ω*n*  $\pm$  1  $\lambda^2$ .
- Double real zero at  $\omega_n$  **■■** slope of 40 dB/decade.
- **For**  $\zeta \neq 1$ , there will be overshoot or undershoot at  $\omega \approx \omega_n$ .
- For other values of  $\zeta$ :  $\bullet$  Dip frequency:  $\omega_d = \omega_n \sqrt{1-2\zeta^2}$ • Value of  $|H(j\omega_d)|$  is:  $20 \log_{10} (2 \zeta \sqrt{(1-\zeta^2)})$ . Note: There is no dip unless  $0 < \zeta < 1/\sqrt{2} \approx 0.707$  . 0 0.1 0.2 0.3 0.4 0.5 0.6 0.7 0.8 ζ <sup>1</sup> 60-<br>∩ -50 -40 -30 -20 -10 0 Dip (dB) Dip amount for  $0 < \zeta < 0.707$

■ We write complex poles (LHP *or* RHP) as

$$
G(s) = \left[ \left( \frac{s}{\omega_n} \right)^2 \pm 2\zeta \left( \frac{s}{\omega_n} \right) + 1 \right]^{-1}.
$$

- The resonant peak frequency is  $\omega_r = \omega_n \sqrt{1-2\zeta^2}$
- Value of  $|H(j\omega_r)|$  is  $-20 \log_{10}(2\zeta \sqrt{(1-\zeta^2)})$ *.* 
	- ◆ Same graph as for "dip" for complex-conjugate zeros.
- $\bullet$  Note that there is no peak unless  $0 < \zeta < 1/\sqrt{2} \approx 0.707$  .
- For  $\omega \ll \omega_n$ , magnitude  $\approx 0$  dB.
- For  $\omega \gg \omega_n$ , magnitude slope  $=-40$  dB/decade.

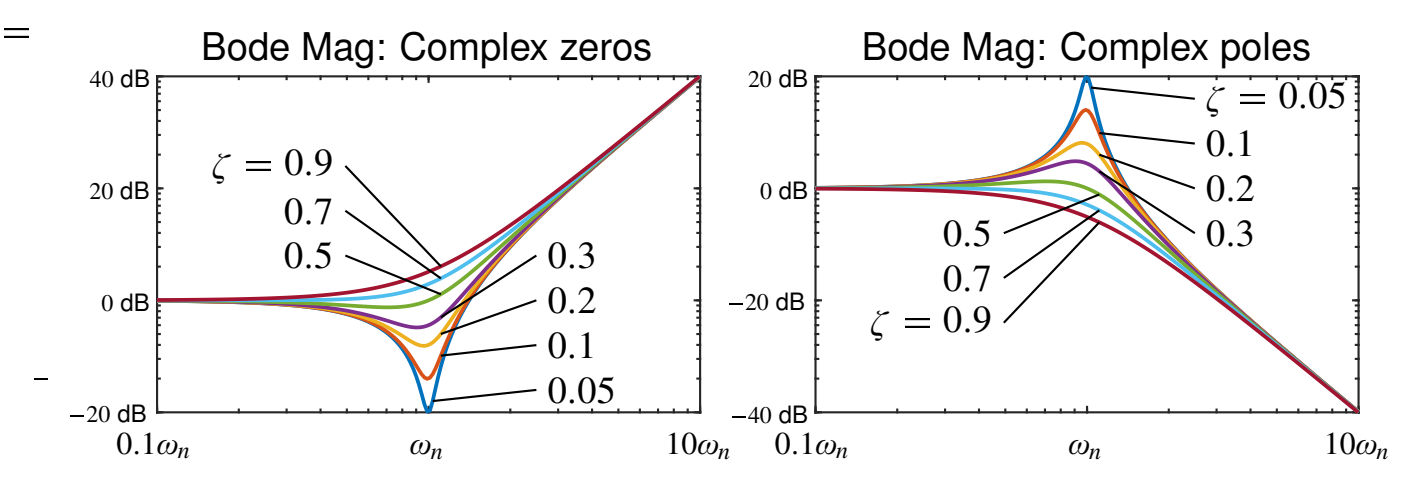

# *Bode magnitude: Time delay*

- $G(s) = e^{-s\tau}$  ...  $|G(j\omega)| = 1$ .
- $\blacksquare$  20  $\log_{10} 1 = 0$  dB.
- Does not change magnitude response.

**EXAMPLE:** Sketch the Bode magnitude plot for

$$
G(s) = \frac{2000(s + 0.5)}{s(s + 10)(s + 50)}.
$$

■ The first step is to convert the terms of the transfer function into "Bode standard form".

$$
G(s) = \frac{2000(s + 0.5)}{s(s + 10)(s + 50)} = \frac{\frac{2000 \cdot 0.5}{10 \cdot 50} \left(\frac{s}{0.5} + 1\right)}{s\left(\frac{s}{10} + 1\right)\left(\frac{s}{50} + 1\right)}
$$

$$
G(j\omega) = \frac{2\left(\frac{j\omega}{0.5} + 1\right)}{j\omega\left(\frac{j\omega}{10} + 1\right)\left(\frac{j\omega}{50} + 1\right)}.
$$

- We can see that the components of the transfer function are:
	- DC gain of  $20 \log_{10} 2 \approx 6$  dB;
	- Pole at origin;
	- One real zero not at origin, and
	- Two real poles not at origin.

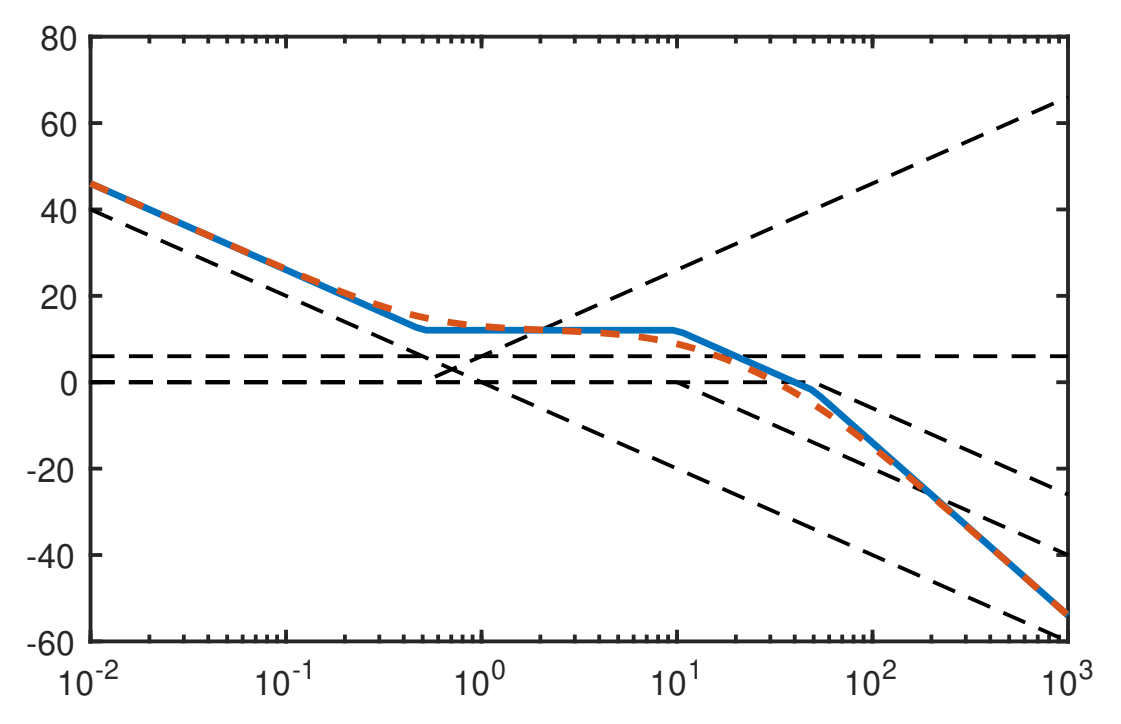

### **8.5: Bode phase diagrams (a)**

- Bode diagrams consist of the magnitude plots we have seen so far,
- *BUT*, also phase plots. These are just as easy to draw.
- *BUT*, they differ depending on whether the dynamics are RHP or LHP.

# *Finding the phase of a complex number*

- Plot the location of the number as a vector in the complex plane.
- Use trigonometry to find the phase.
- For numbers with positive real part,

$$
\angle(\#) = \tan^{-1}\left(\frac{\mathbb{I}(\#)}{\mathbb{R}(\#)}\right).
$$

■ For numbers with negative real part,

$$
\angle(\#) = 180^\circ - \tan^{-1}\left(\frac{\mathbb{I}(\#)}{|\mathbb{R}(\#)|}\right).
$$

**■** If you are lucky enough to have the "atan2 $(y, x)$ " function, then

$$
\angle(\#)=atan2(\mathbb{I}(\#),\mathbb{R}(\#))
$$

for *any* complex number.

■ Also note,

$$
\angle \left(\frac{ab}{cd}\right) = \angle(a) + \angle(b) - \angle(c) - \angle(d).
$$

# *Finding the phase of a complex function of* ω

■ This is the same as finding the phase of a complex number, if specific values of  $\omega$  are substituted into the function.

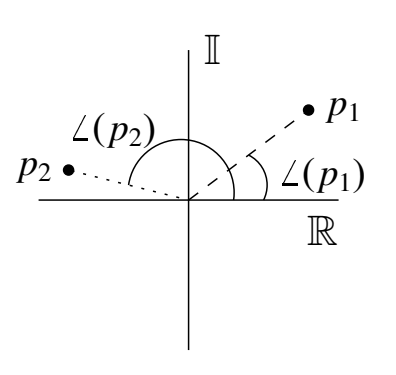

#### *Bode phase: Constant gain*

- $\blacksquare$   $G(s) = K$ .  $\mathbb{L}(K) =$  $\left[\begin{array}{ccc} 0^\circ, & K \geq 0; \end{array}\right]$  $-180^{\circ}$ ,  $K < 0$ . .
- Constant phase of  $0^{\circ}$  or  $-180^{\circ}$ .

#### *Bode phase: Zero or pole at origin*

- $\blacksquare$  **Zero:**  $G(s) = s$ , ...  $G(j\omega) = j\omega = \omega/90^{\circ}$ .
- $\blacksquare$  Pole:  $G(s) =$ 1 *s*  $, \quad \dots \quad G(j\omega) =$ 1 *j*ω <sup>D</sup>  $-j$  $\omega$ 1  $\frac{1}{\omega}$  /  $-90^{\circ}$ .
- $\blacksquare$  Constant phase of  $\pm 90^\circ.$

#### *Bode phase: Real LHP zero or pole*

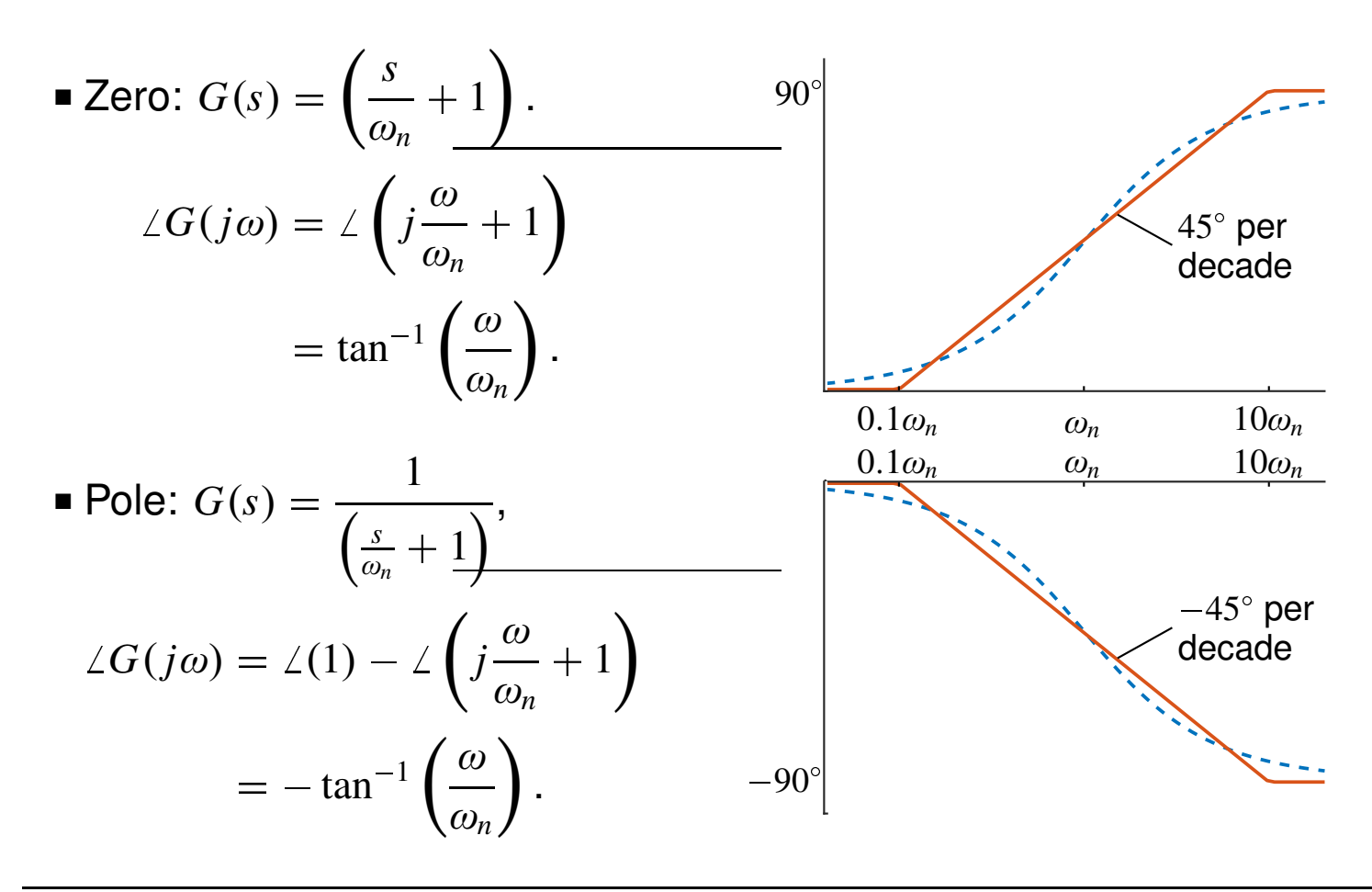

*Bode phase: Real RHP zero or pole*

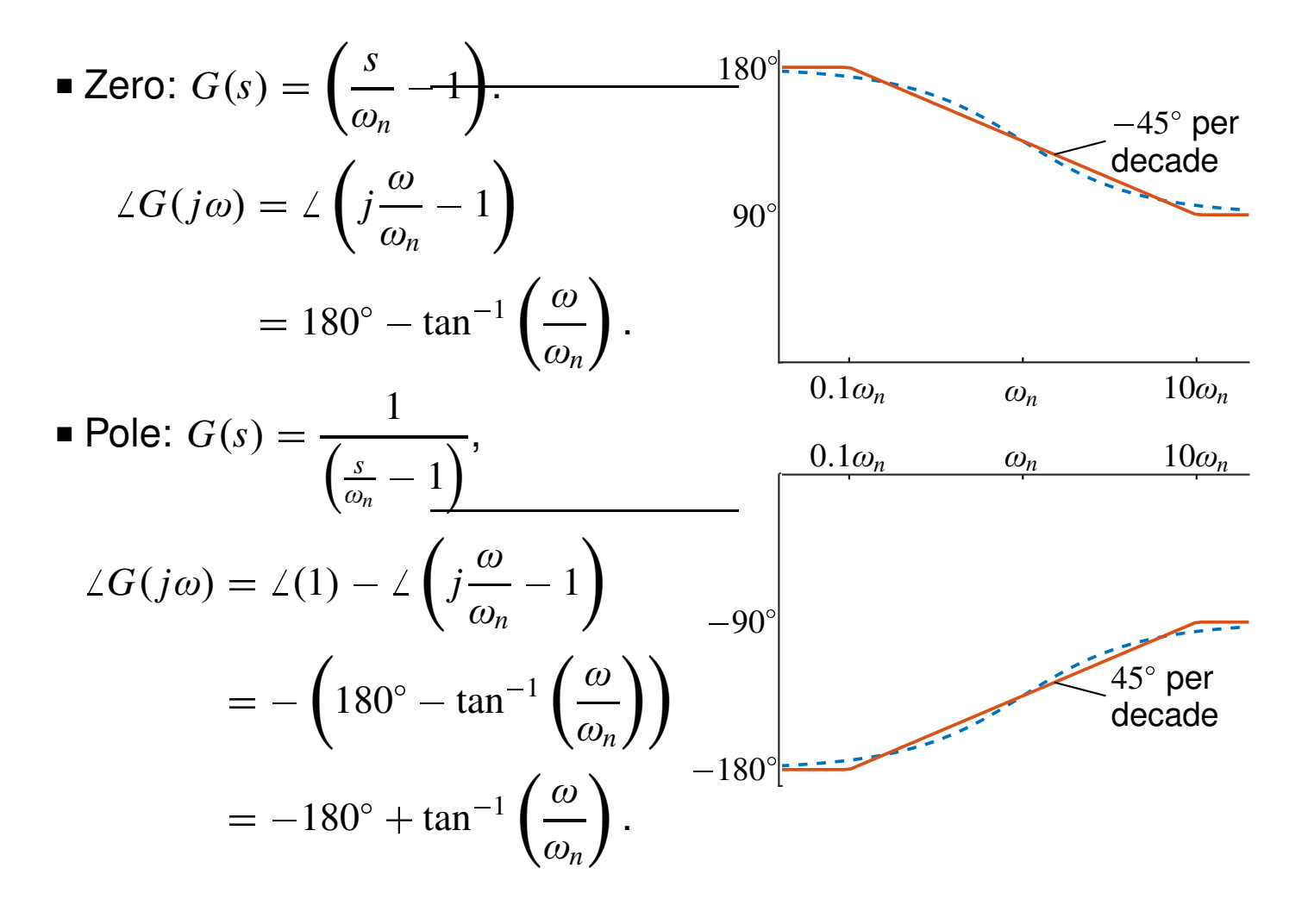

#### **8.6: Bode phase diagrams (b)**

*Bode phase: Complex LHP zero pair or pole pair*

- $\blacksquare$  Complex LHP zeros cause phase to go from  $0^\circ$  to  $180^\circ.$
- $\blacksquare$  Complex LHP p<del>oles cause phase</del> to go from  $-180^\circ$  to  $0^\circ.$
- Transition happens in about  $\mathbf{\pm}\zeta$  decades, centered at  $\omega_n.$

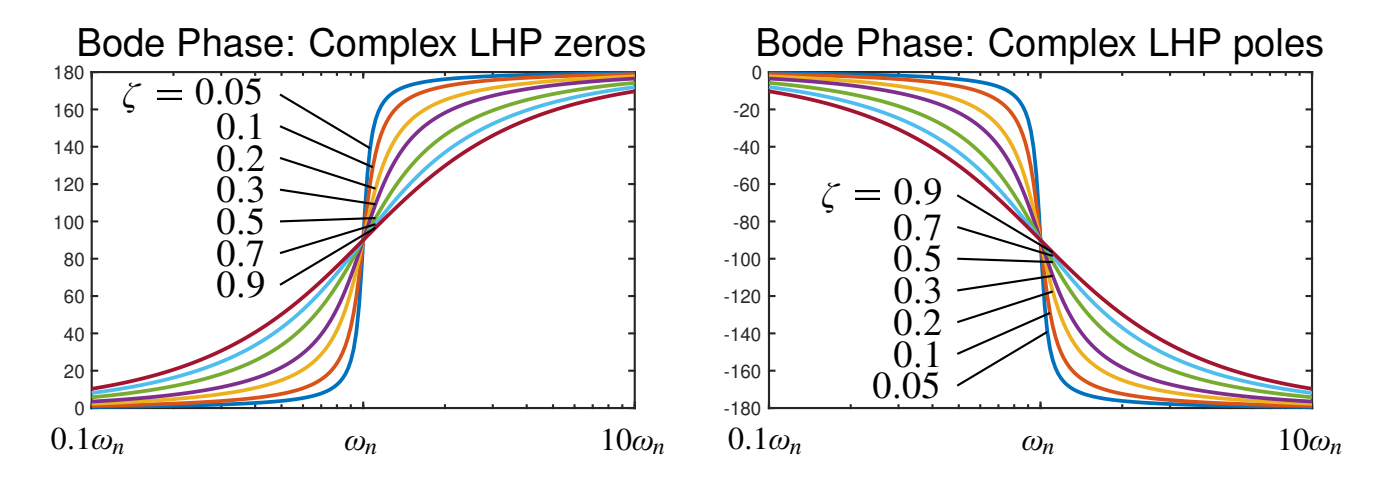

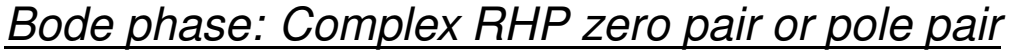

- $\blacksquare$  Complex RHP zeros cause phase to go from 360° to 180°.
- Complex RHP poles cause phase to go from  $-360^{\circ}$  to  $-180^{\circ}$ . <sup>D</sup>

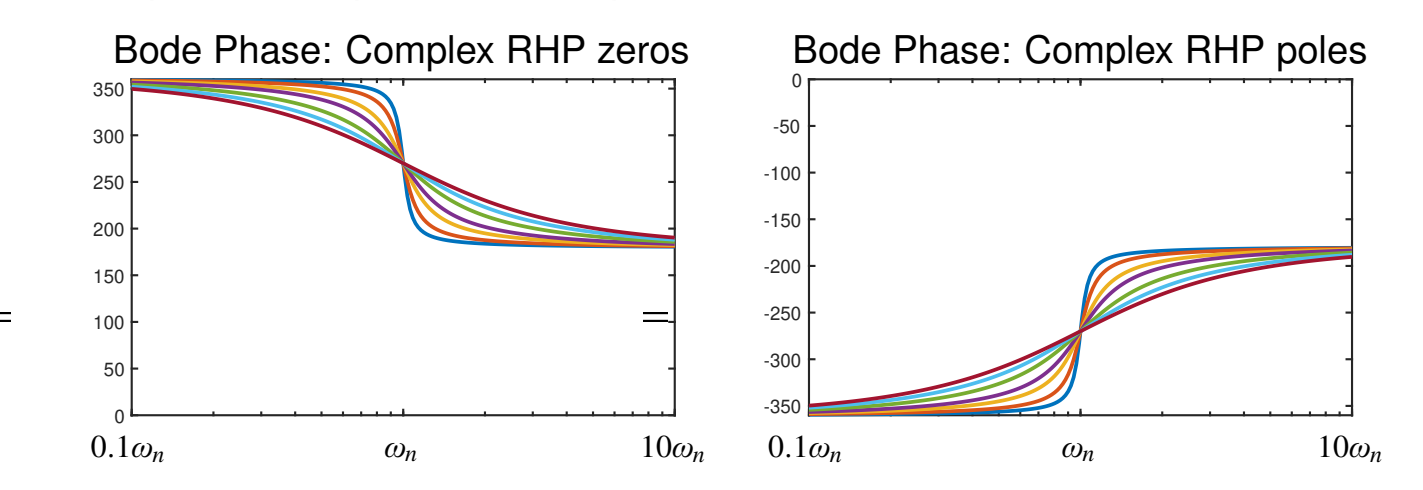

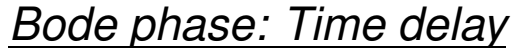

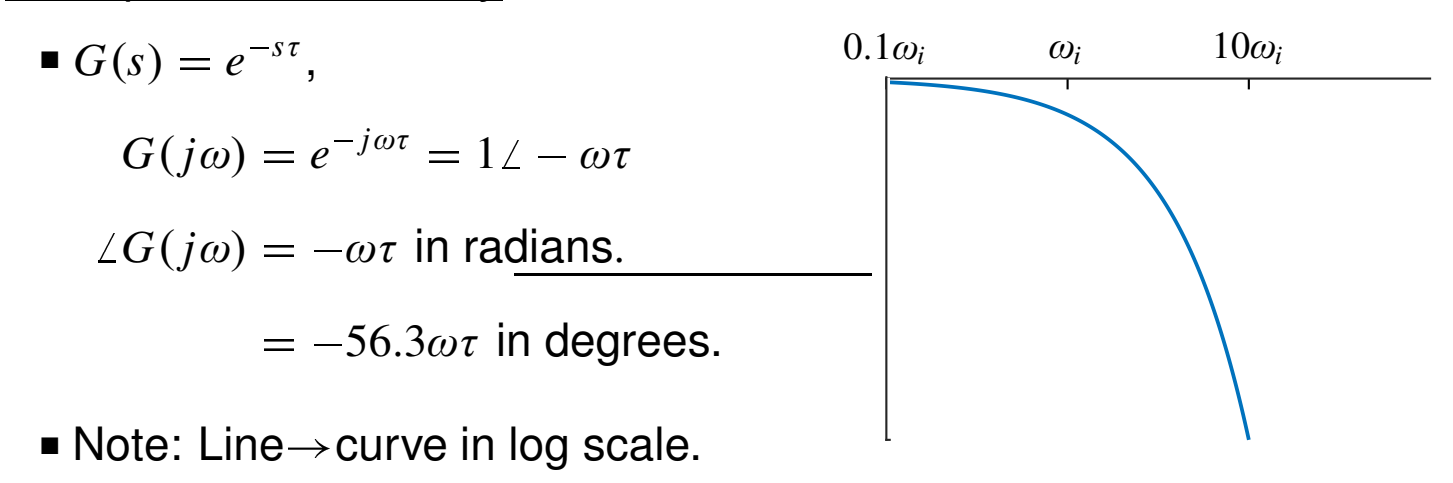

**EXAMPLE:** Sketch the Bode phase plot for

$$
G(s) = \frac{2000(s+0.5)}{s(s+10)(s+50)} \quad \text{or} \quad G(j\omega) = \frac{2(j\omega/0.5+1)}{j\omega(j\omega/10+1)(j\omega/50+1)},
$$

where we converted to "Bode standard form" in a prior example.

- Constant:  $K = +2$ . Zero phase contribution.
- $\blacksquare$  Pole at origin: Phase contribution of  $-90^\circ$ .
- $\bullet$  Two real LHP poles: Phase from  $0^\circ$  to  $-90^\circ$ , each.
- $\blacksquare$  One real LHP zero: Phase from  $0^\circ$  to  $90^\circ.$

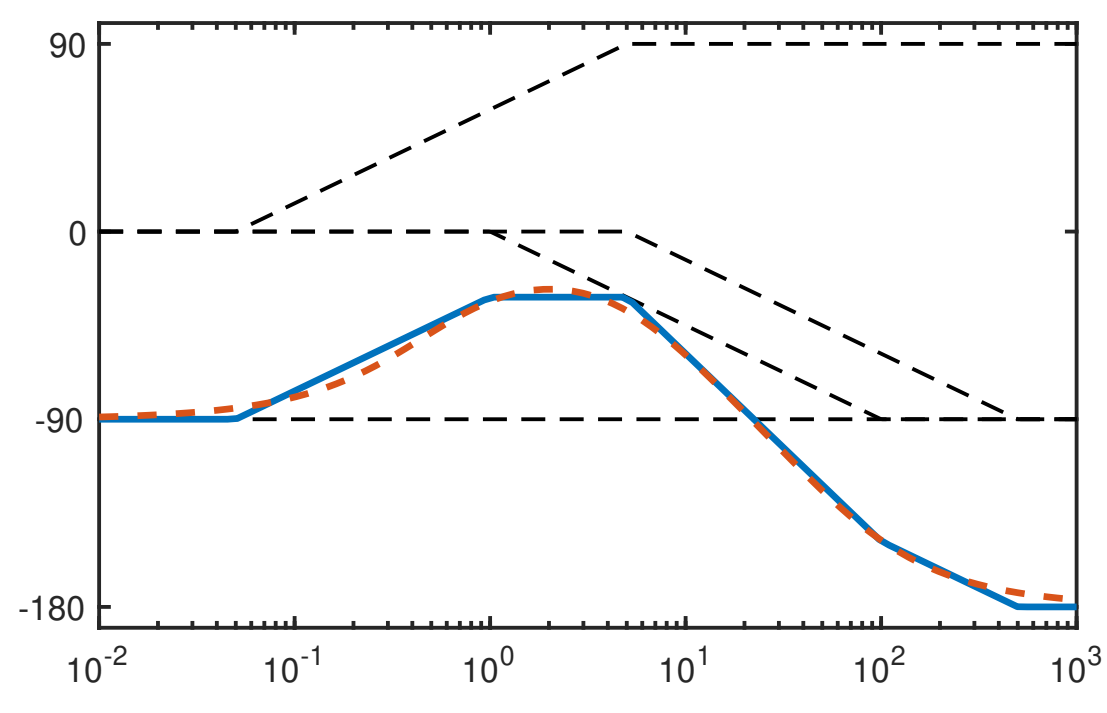

# **EXAMPLE:** Sketch the Bode magnitude and phase plots for

$$
G(s) = \frac{1200 (s + 3)}{s (s + 12) (s + 50)}.
$$

■ First, we convert to Bode standard form, which gives

$$
G(s) = \frac{1200 (3) (1 + \frac{s}{3})}{s (12) (50) (1 + \frac{s}{12}) (1 + \frac{s}{50})}
$$

$$
G(j\omega) = \frac{6 \left(1 + \frac{j\omega}{3}\right)}{j\omega \left(1 + \frac{j\omega}{12}\right) \left(1 + \frac{j\omega}{50}\right)}.
$$

■ Positive gain, one real LHP zero, one pole at origin, two real LHP poles.

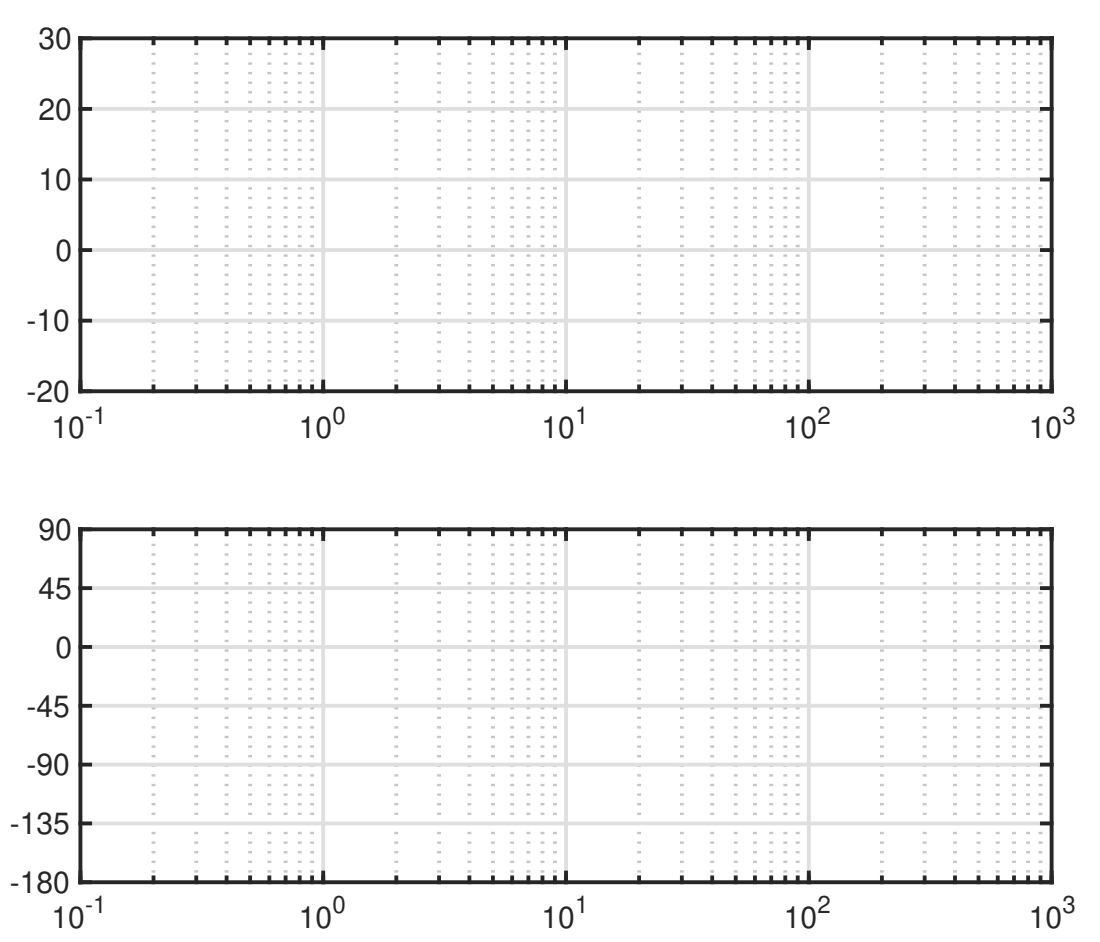

# **8.7: Some observations based on Bode plots**

#### *Nonminimum-phase systems*

- A system is called a nonminimum-phase if it has pole(s) or zero(s) in the RHP.
- Consider

$$
G_1(s) = 10 \frac{s+1}{s+10} \begin{cases} \text{zero at } -1 \\ \text{pole at } -10 \end{cases} \text{ minimum} \text{ phase}
$$
  

$$
G_2(s) = 10 \frac{s-1}{s+10} \begin{cases} \text{zero at } +1 \\ \text{pole at } -10 \end{cases} \text{ nonminimum} \text{ phase}
$$

■ The magnitude responses of these two systems are:

$$
|G_1(j\omega)| = 10 \frac{|j\omega + 1|}{|j\omega + 10|} = 10 \frac{\sqrt{\omega^2 + 1}}{\sqrt{\omega^2 + 100}}
$$

$$
|G_2(j\omega)| = 10 \frac{|j\omega - 1|}{|j\omega + 10|} = 10 \frac{\sqrt{\omega^2 + 1}}{\sqrt{\omega^2 + 100}}
$$

which are the same!

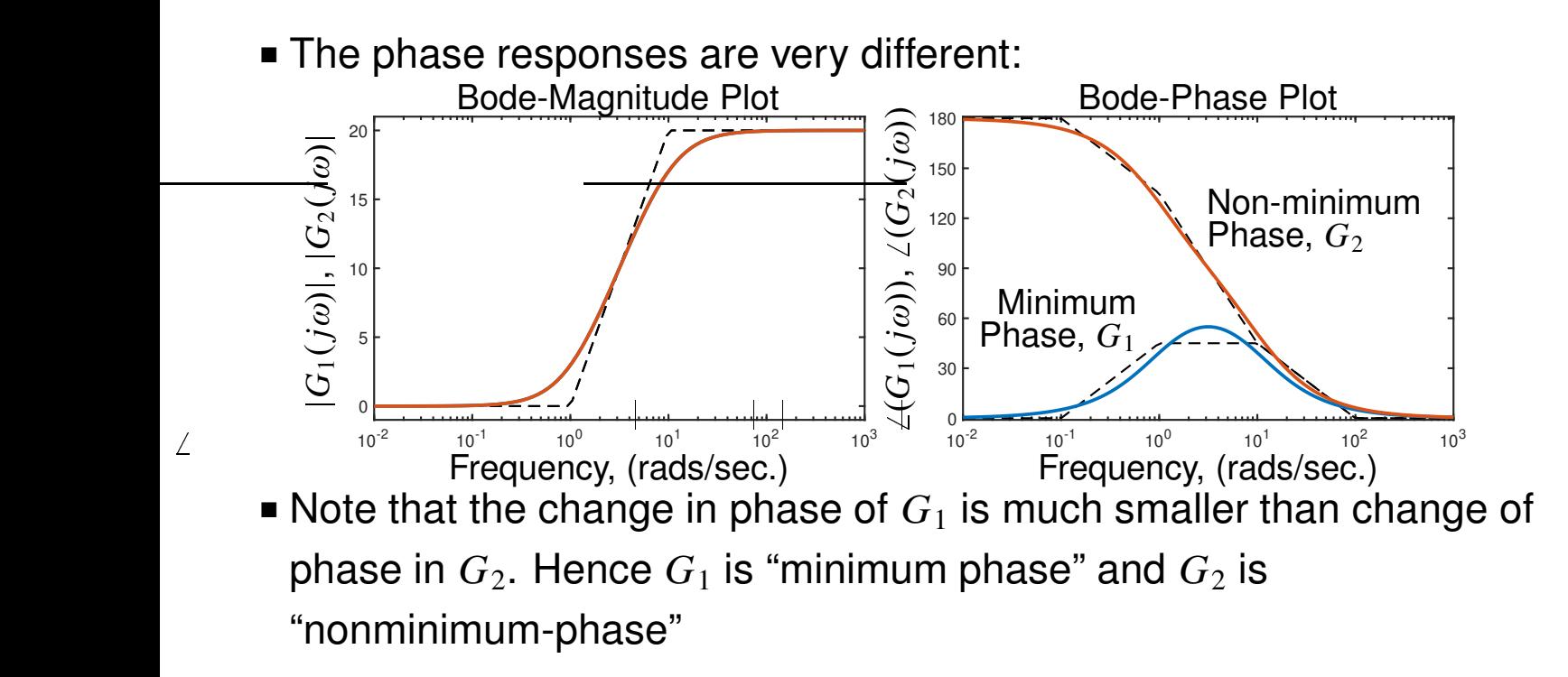

■ Non-minimum phase usually associated with delay.

$$
G_2(s) = G_1(s) \underbrace{\frac{s-1}{s+1}}_{\text{Delay}}
$$

- $\blacksquare$  Note:  $\frac{s-1}{s}$  $s + 1$ is very similar to a first-order Padé approximation to a delay. It is the same when evaluated at  $s = j\omega$ .
- Consider using feedback to control a nonminimum-phase system. What do the root-locus plotting techniques tell us?
- Consequently, nonminimum-phase systems are harder to design controllers for; step response often tends to "go the wrong way," at least initially.

# *Steady-state errors from Bode magnitude plot*

- Recall our discussion of steady-state errors to step/ramp/parabolic inputs versus "system type" (summarized on pg. 4–24)
- Consider a *unity-feedback* system.
- $\blacksquare$  If the open-loop plant transfer function has *N* poles at  $s = 0$  then the system is "type *N*"
	- $K_p$  is error constant for type 0.
	- $K_v$  is error constant for type 1.
	- $K_a$  is error constant for type 2...
- $\blacksquare$  For a unity-feedback system,  $K_p = \lim_p$  $s \rightarrow 0$ *G*(*s*).
	- At low frequency, a type 0 system will have  $G(s) \approx K_p$ .
	- We can read this off the Bode-magnitude plot directly!

• Horizontal *y*-intercept at low frequency =  $K_p$ .

$$
\implies e_{ss} = \frac{1}{1 + K_p} \quad \text{for step input.}
$$

- $K_v = \lim_{\Omega}$  $s\rightarrow 0$  $sG(s)$ , and is nonzero for a type 1 system.
	- $\bullet$  *At low frequency*, a type 1 system will have  $G(s)$   $\approx$  $K_v$ *s* .
	- At low frequency,  $|G(j\omega)| \approx$  $K_v$  $\omega$ . Slope of  $-20$  dB/decade.
	- Use the above approximation to extend the low-frequency asymptote to  $\omega = 1$ . The asymptote (*NOT THE ORIGINAL*  $|G(j\omega)|$ ) evaluated at  $\omega = 1$  is  $K_v$ .

$$
\implies e_{ss} = \frac{1}{K_v} \quad \text{for ramp input.}
$$

- $K_a = \lim_{a \to 0}$  $s\rightarrow 0$  $s^2G(s)$ , and is nonzero for a type 2 system.
	- $\bullet$  *At low frequency*, a type 2 system will have  $G(s)$   $\approx$ *Ka*  $rac{a}{s^2}$ .
	- At low frequency,  $|G(j\omega)| \approx$ *Ka*  $\omega^2$ . Slope of  $-40$  dB/decade.
	- Again, use approximation to extend low-frequency asymptote to  $\omega = 1$ . The asymptote evaluated at  $\omega = 1$  is  $K_a$ .

$$
\implies e_{ss} = \frac{1}{K_a} \quad \text{for parabolic input.}
$$

■ Similar for higher-order systems.

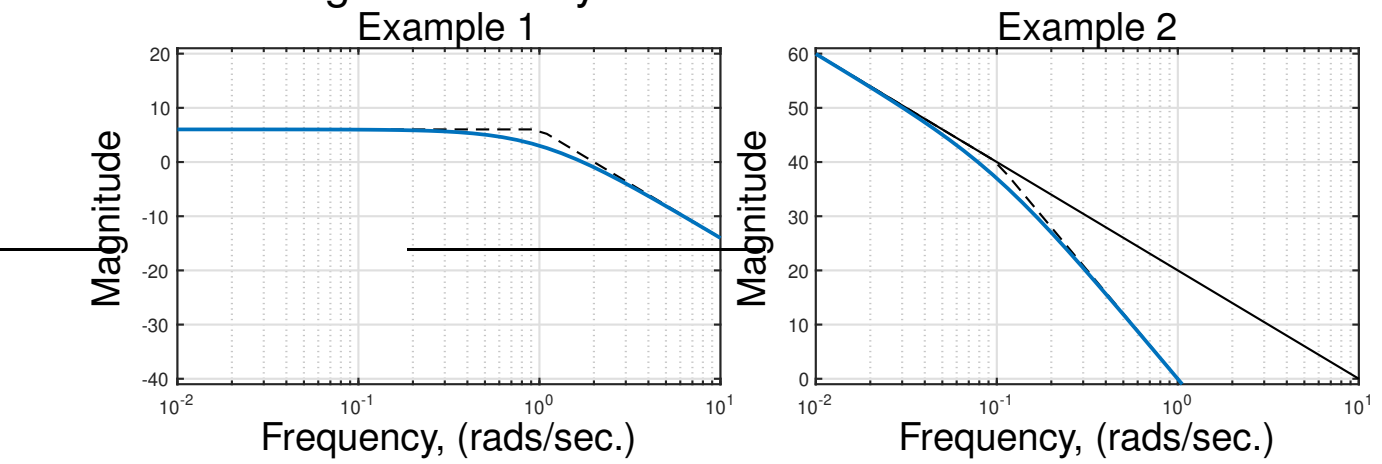

Lecture notes prepared by and copyright © 1998–2021, Gregory L. Plett and M. Scott Trimboli

#### **EXAMPLE 1:**

- $\blacktriangleright$  Horizontal as  $\omega \to 0$ , so we know this is type 0.
- ► Intercept =  $6$  dB. . . $K_p = 6$  dB = 2 [linear units].

#### **EXAMPLE 2:**

- ► Slope  $= -20$  dB/decade as  $\omega \to 0$ , so we know this is type 1.
- Extend slope at low frequency to  $\omega = 1$ .
- ► Intercept = 20 dB.  $K_v = 20$  dB = 10 [linear units].

#### **8.8: Stability revisited**

- If we know the closed-loop *transfer function* of a system in rationalpolynomial form, we can use Routh to find stable ranges for *K*.
- **Motivation**: What if we only have open-loop *frequency* response?

# *A simple example*

■ Consider, for now, that we know the transfer-function of the system, and can plot the root-locus.

#### **EXAMPLE:**

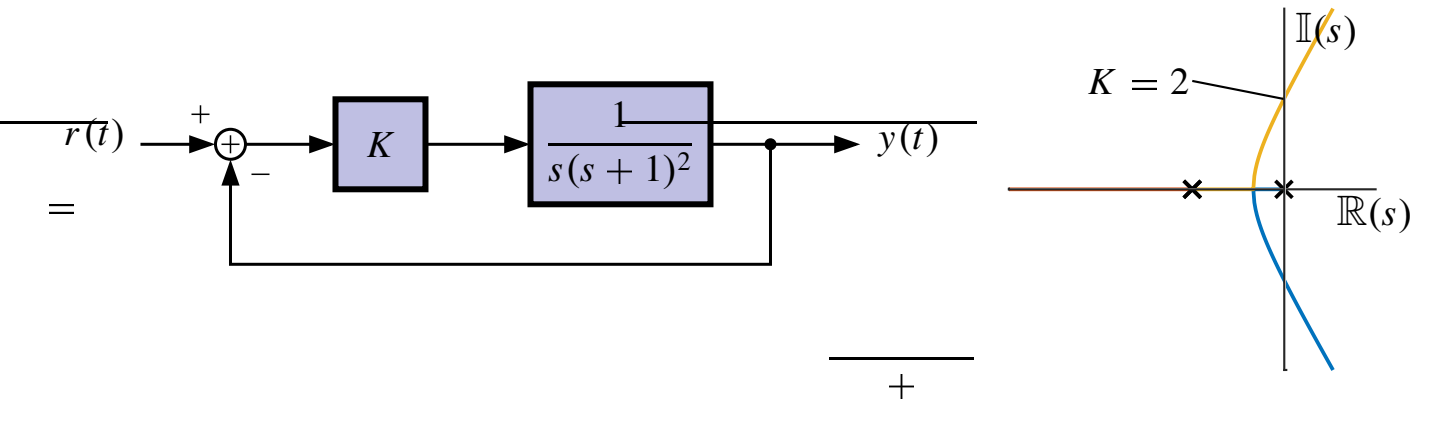

- **We see neutral stability at**  $K = 2$ **. The system is stable for**  $K < 2$  **and** unstable for  $K > 2$ .
- **•** Recall that a point is on the root locus if  $|KG(s)| = 1$  and  $\angle G(s) = -180^\circ.$
- **If system is neutrally stable,**  $j\omega$ **-axis will have a point (points) where**  $|KG(j\omega)| = 1$  and  $\angle G(j\omega) = -180^{\circ}$ .
- Consider the Bode plot of  $KG(s)$ ...
- A neutral-stability condition from Bode plot is:  $|KG(j\omega_o)| = 1$  *AND*  $\angle KG (j\omega_o) = -180^\circ$  at the same frequency ω*o*.
- In this case, increasing *K*  $\rightarrow$  instability  $\mathbb{I}$  *KG* $(j\omega)$  $< 1$ at  $\angle KG(j\omega) = -180^\circ$  =stability.
- *In some cases*, decreasing *K*  $\rightarrow$  instability  $\blacktriangleright$   $|KG(j\omega)| > 1$ at  $\angle KG(j\omega) = -180^\circ$  =stability.

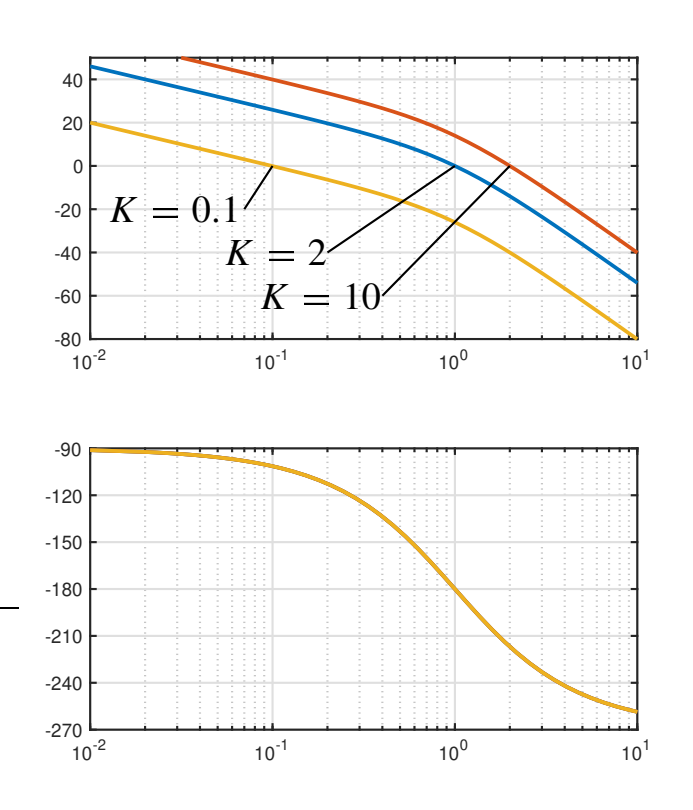

**KEY POINT:** We can find neutral stability point on Bode plot, but don't (yet) have a way of determining if the system is stable or not. Nyquist found a frequency-domain method to do so.

# *Nyquist stability*

- Poles of closed-loop transfer function in RHP—the system is unstable.
- Nyquist found way to count closed-loop poles in RHP.
- If count is greater than zero, system is unstable.
- Idea:
	- First, find a way to count closed-loop poles inside a contour.
	- Second, make the contour equal to the RHP.
- Counting is related to complex functional mapping.

# **8.9: Interlude: Complex functional mapping**

- Nyquist technique is a graphical method to determine system stability, regions of stability and *MARGINS* of stability.
- Involves graphing complex functions of *s* as a polar plot.

**EXAMPLE:** Plotting  $f(x)$ , a real function of a real variable  $x$ .

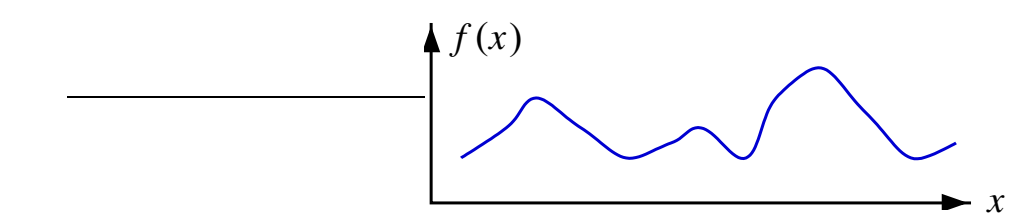

■ This can be done.

**EXAMPLE**: Plotting *F*(*s*), a complex function of a complex variable *s*.

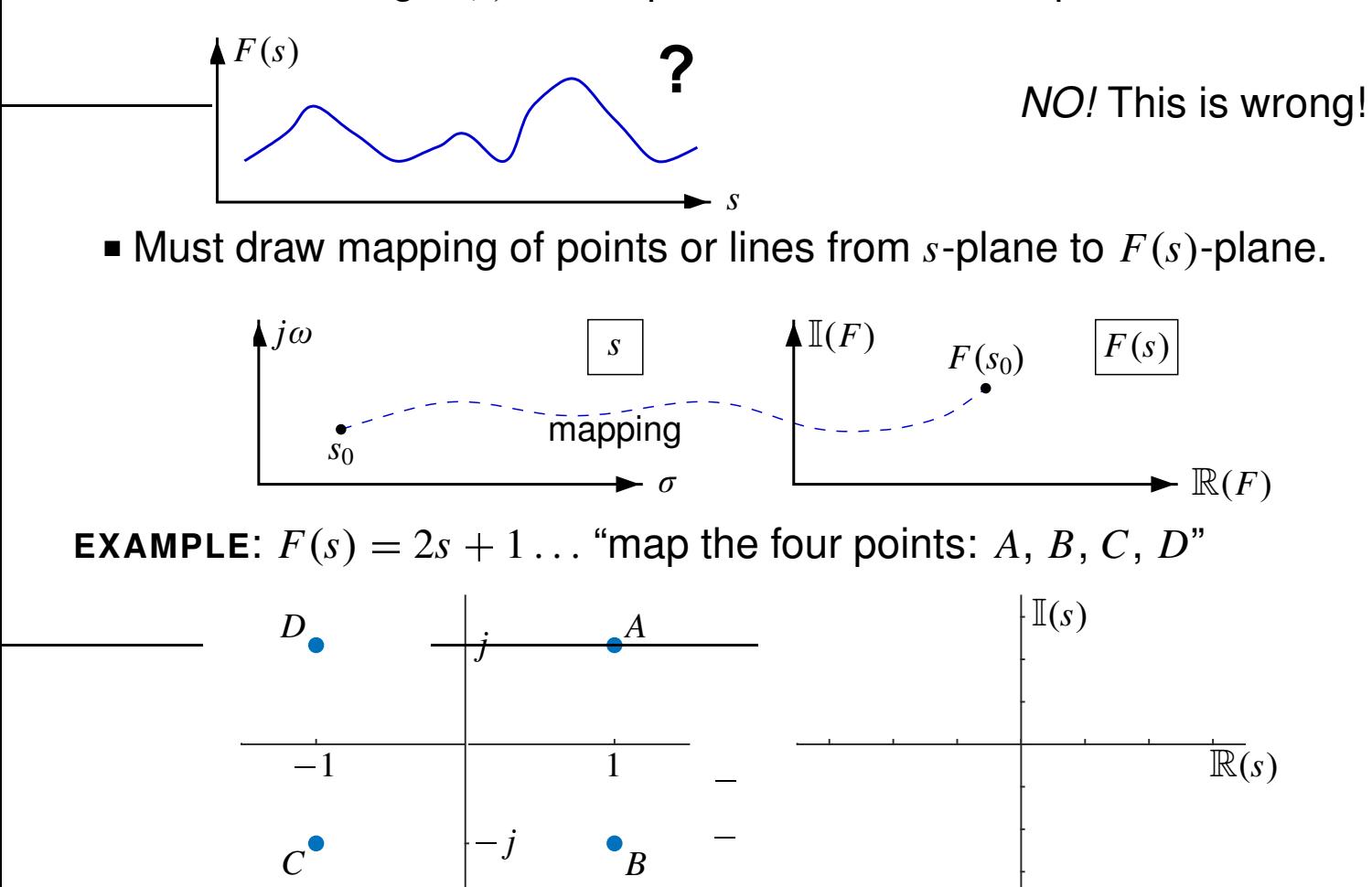

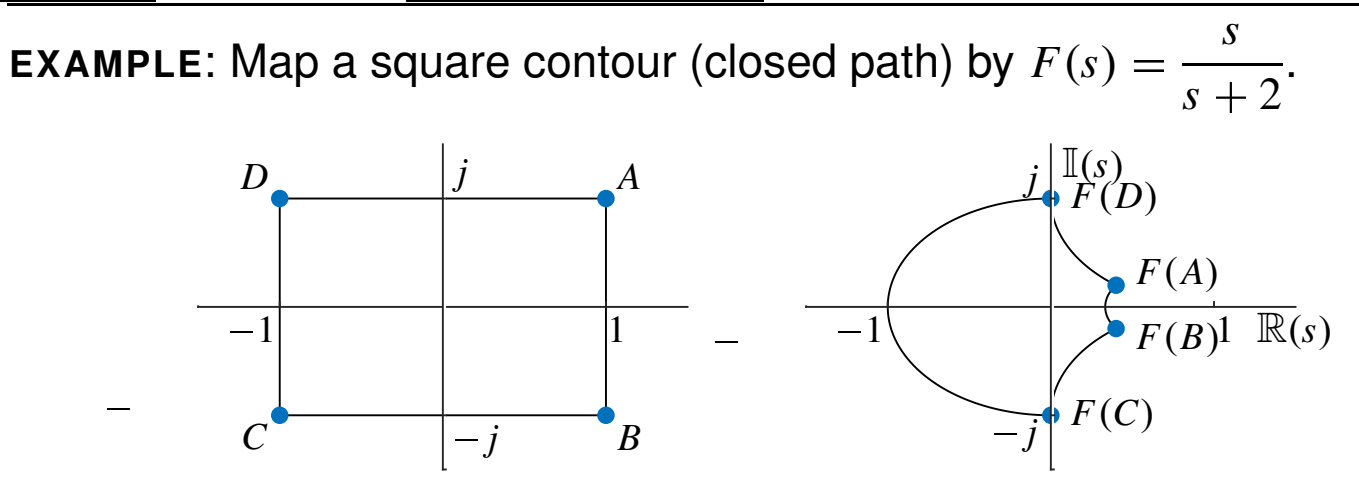

**FORESHADOWING:** By drawing maps of a specific contour, using a mapping function related to the plant open-loop frequency-response, we will be able to determine closed-loop stability of systems.

# *Mapping function: Poles of the function*

- When we map a contour containing (encircling) poles and zeros of the mapping function, this *map* will give us information about how many poles and zeros are encircled by the contour.
- Practice drawing maps when we know poles and zeros. Evaluate

$$
G(s)|_{s=s_o} = G(s_o) = |\vec{v}|e^{j\alpha}
$$

$$
\alpha = \sum \angle(\text{zeros}) - \sum \angle(\text{poles}).
$$

#### **EXAMPLE:**

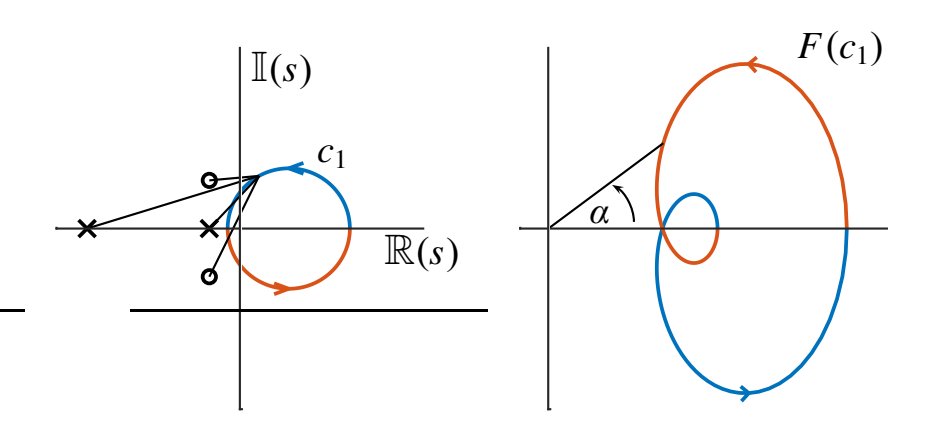

■ In this example, there are no zeros or poles inside the contour. The phase  $\alpha$  increases and decreases, but never undergoes a net change of 360 $^{\circ}$  (does not encircle the origin).

#### **EXAMPLE:**

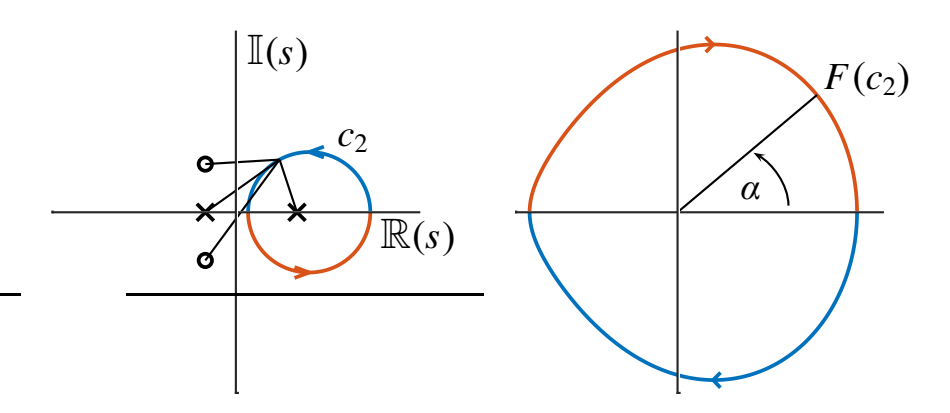

 $\bullet$  One pole inside contour. Resulting map undergoes  $360^\circ$  net phase change. (Encircles the origin).

#### **EXAMPLE:**

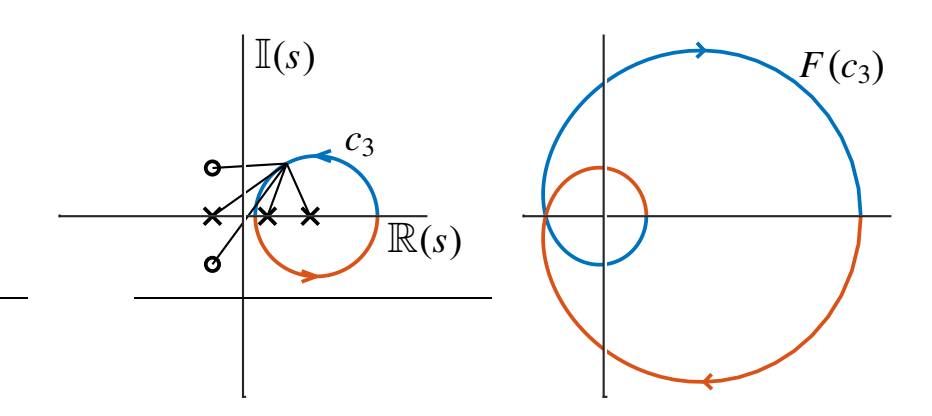

■ In this example, there are two poles inside the contour, and the map encircles the origin twice.

# **8.10: Cauchy's theorem and Nyquist's rule**

■ These examples give heuristic evidence of the general rule: Cauchy's theorem

"Let  $F(s)$  be the ratio of two polynomials in  $s$ . Let the closed curve *C* in the *s*-plane be mapped into the complex plane through the mapping *F*(*s*). If the curve *C* does not pass through any zeros or poles of *F*(*s*) as it is traversed in the CW direction, the corresponding map in the  $F(s)$ -plane encircles the origin  $N = Z - P$  times in the CW direction," where

 $Z = #$  of zeros of  $F(s)$  in C,

 $P = #$  of poles of  $F(s)$  in C.

■ Consider the following feedback system:

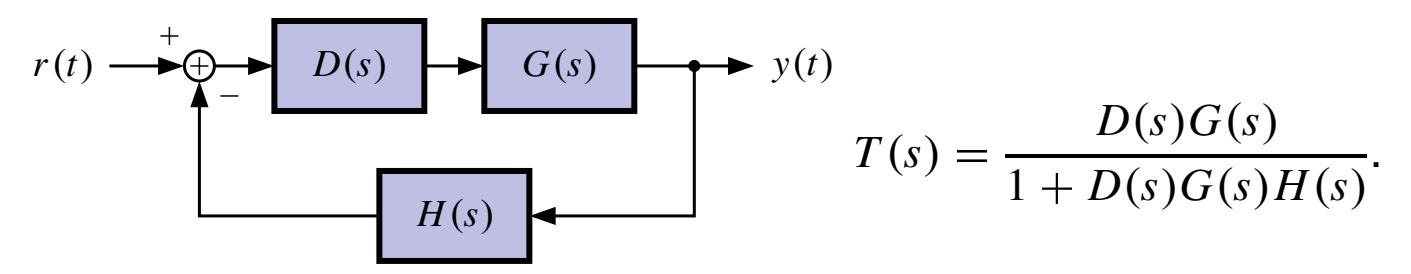

- $\blacksquare$  For closed-loop stability, no poles of  $T(s)$ in RHP.
	- No zeros of  $1 + D(s)G(s)H(s)$  in RHP.
	- Let  $F(s) = 1 + D(s)G(s)H(s)$ .
	- Count zeros in RHP using Cauchy theorem! (Contour=entire RHP).
- The Nyquist criterion simplifies Cauchy's criterion for feedback systems of the above form.

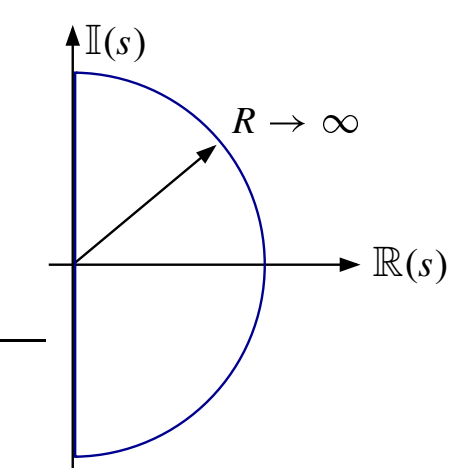

■ Cauchy:  $F(s) = 1 + D(s)G(s)H(s)$ .  $N = #$  of encirclements of origin.

$$
\blacksquare \text{ Nyquist: } F(s) = D(s)G(s)H(s).
$$

 $N = #$  of encirclements of  $-1$ .

 $\mathbf{\Theta}$ <sup>I</sup>(*s*)

 $\overline{1}$ 

IV

II

 $\blacktriangleright \mathbb{R}(s)$ 

III

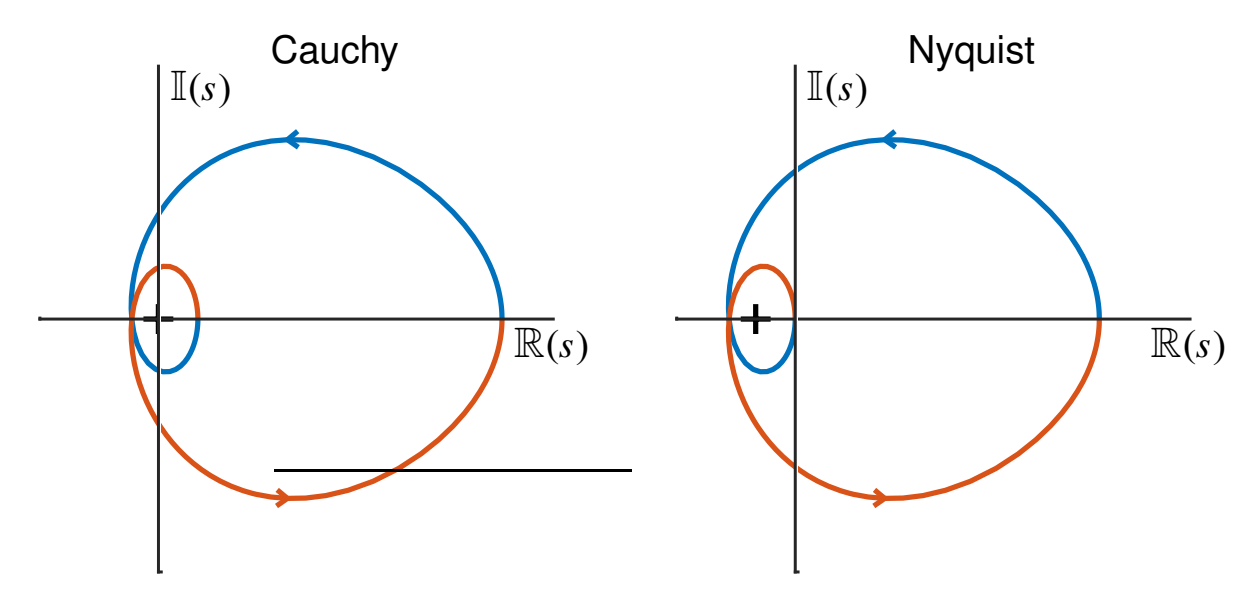

- Simple? YES!!!
- Think of Nyquist path as four parts:
	- **I.** Origin. Sometimes a special case (later examples).
	- **II.**  $+j\omega$ -axis. FREQUENCY-response of O.L. system! Just plot it as a polar plot.
	- **III.** For physical systems=0.
	- **IV.** Complex conjugate of II.
- So, for most physical systems, the Nyquist plot, used to determine *CLOSED-LOOP* stability, is merely a polar plot of *LOOP* frequency *response*  $D(i\omega)G(i\omega)H(i\omega)$ .
- We don't even need a mathematical model of the system. Measured data of  $G(j\omega)$  combined with our known  $D(j\omega)$  and  $H(j\omega)$  are enough to determine closed-loop stability.

#### **THE TEST:**

- $\blacksquare$  *N* = # encirclements of -1 point when  $F(s) = D(s)G(s)H(s)$ .
- $\blacksquare$  *P* = # poles of 1 +  $F(s)$  in RHP = # of open-loop unstable poles. (assuming that *H*(*s*) is stable—reasonable).
- $Z = #$  of zeros of  $1 + F(s)$  in RHP= # of closed-loop unstable poles.

 $Z = N + P$ 

The system is stable iff  $Z = 0$ .

- Be careful counting encirclements!
- **Draw line from**  $-1$  in any direction.
- Count # crossings of line and diagram.
- $N = #CW$  crossings-#CCW crossings.

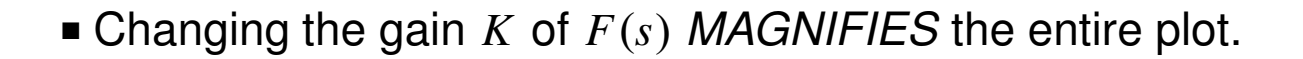

**ENHANCED TEST:** Loop transfer function is  $KD(s)G(s)H(s)$ .

- $\blacksquare$  *N* = # encirclements of  $-1/K$  point when  $F(s) = D(s)G(s)H(s)$ .
- Rest of test is the same.
- Gives ranges of *K* for stability.

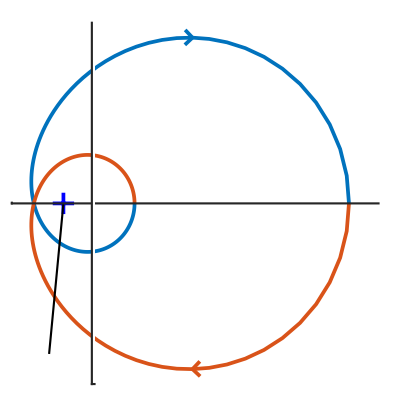

#### **8.11: Nyquist test example**

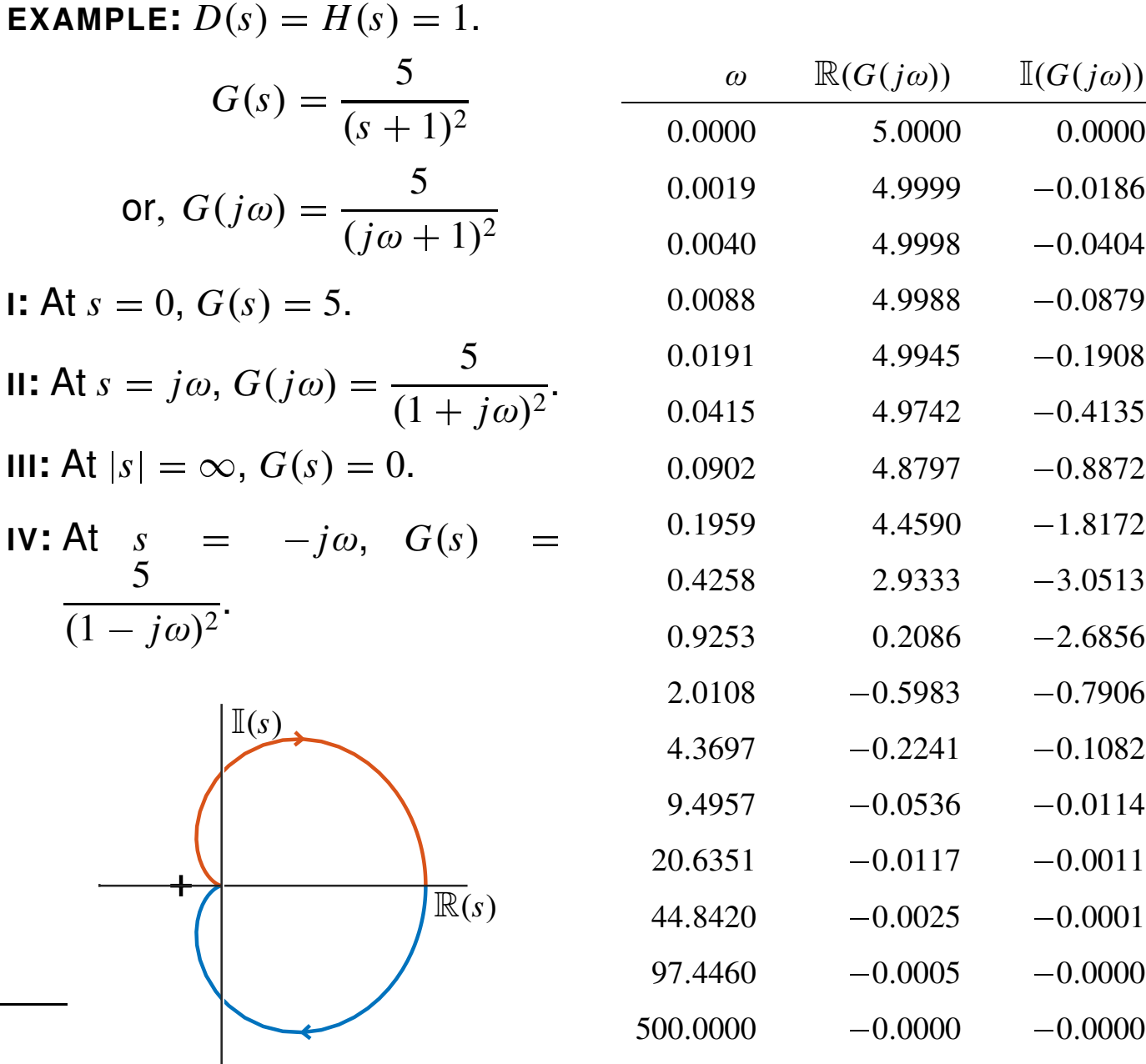

- $\blacksquare$  No encirclements of  $-1$ ,  $N = 0$ .
- **No open-loop unstable poles**  $P = 0$ **.**
- $Z = N + P = 0$ . Closed-loop system is stable.
- **No encirclements of**  $-1/K$  for any  $K > 0$ .
	- $\bullet$  So, system is stable for any  $K > 0$ .
- Confirm by checking Routh array.
- Routh array:  $a(s) = 1 + KG(s) = s^2 + 2s + 1 + 5K$ .

$$
\begin{array}{c|cc}\ns^2 & 1 & 1+5K \\
s^1 & 2 & \\
s^0 & 1+5K\n\end{array}
$$

■ Stable for any  $K > 0$ .

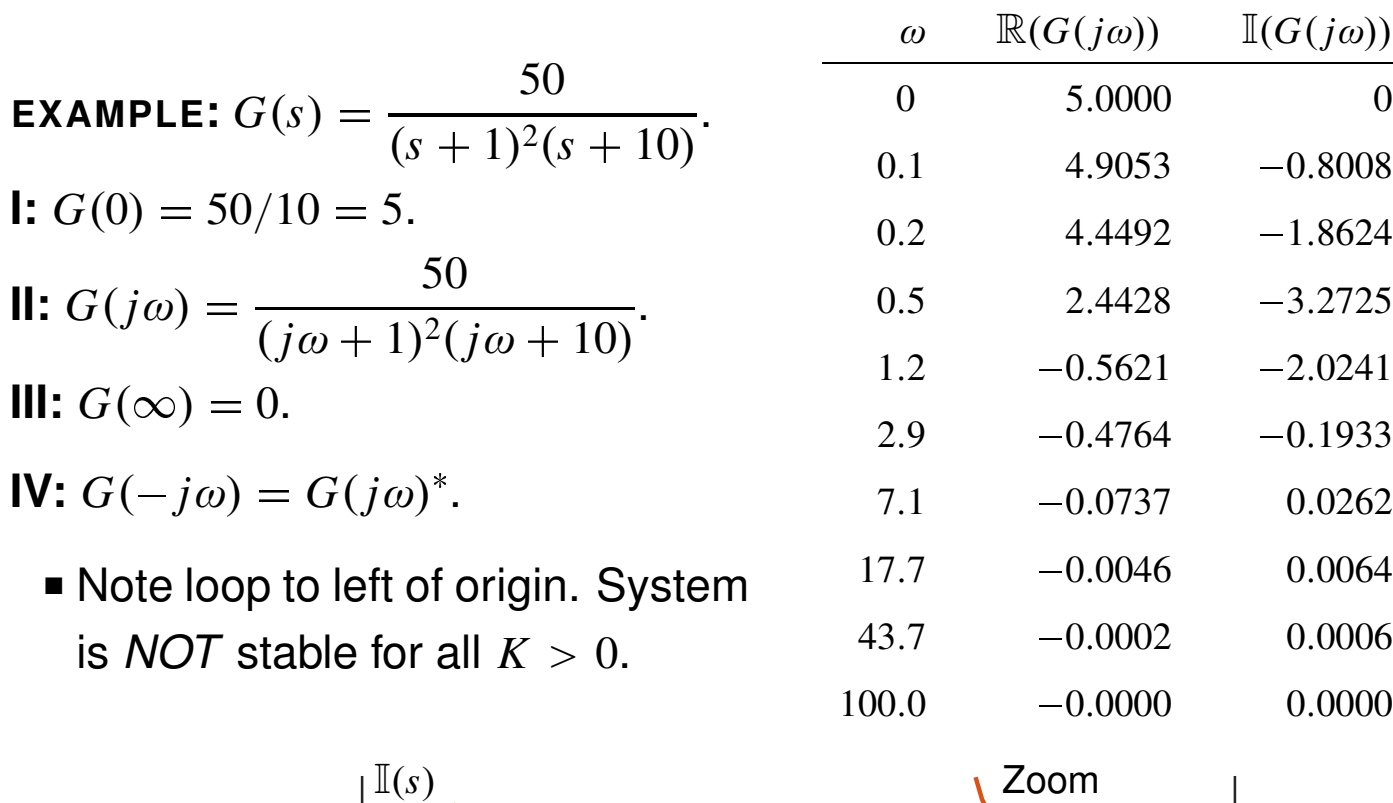

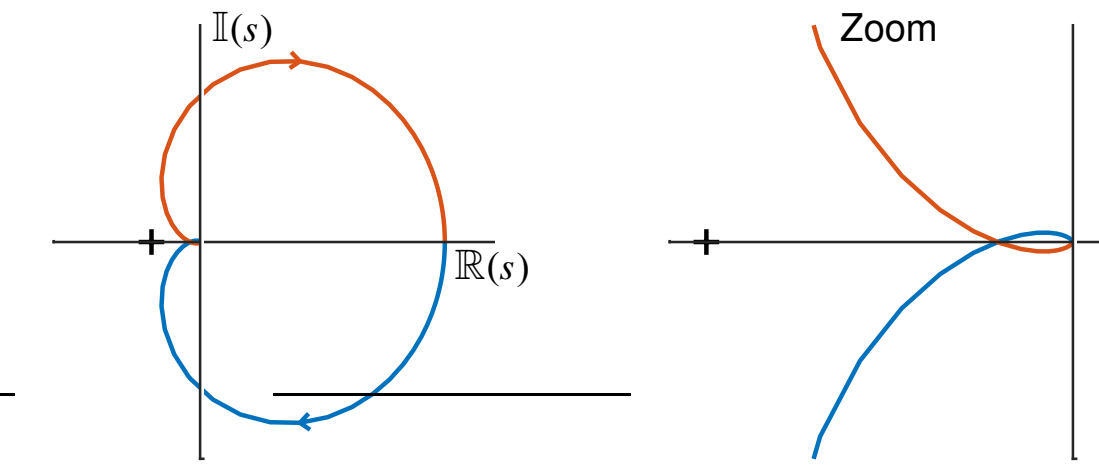

# **8.12: Nyquist test example with pole on** *j*ω**-axis**

**EXAMPLE**: Pole(s) at origin.  $G(s)$   $=$ 1  $s(\tau s + 1)$ .

- *WARNING*! We cannot blindly follow procedure!
- Nyquist path goes through pole at zero! (Remember from Cauchy's theorem that the path cannot pass directly through a pole or zero.)
- Remember: We want to count closed-loop poles inside a "box" that encompasses the RHP.
- So, we use a slightly-modified Nyquist path.

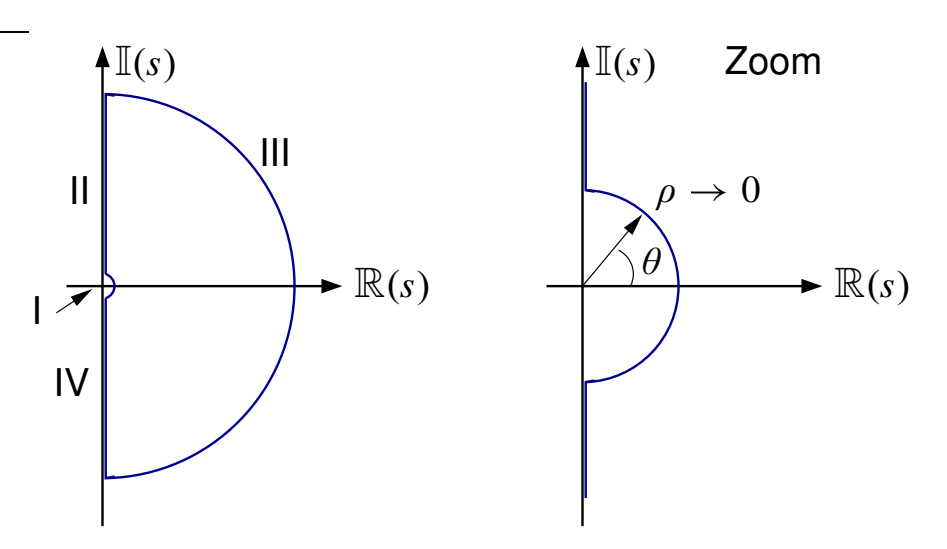

- The bump at the origin makes a detour around the offending pole.
- Bump defined by curve:  $s = \lim_{\Omega}$  $\rho\rightarrow 0$  $\rho e^{j\theta}$ ,  $0^{\circ} \le \theta \le 90^{\circ}$ .
- From above,

$$
G(s)|_{s=\rho e^{j\theta}} = \frac{1}{\rho e^{j\theta}(\tau \rho e^{j\theta} + 1)}, \qquad 0^{\circ} \le \theta \le 90^{\circ}
$$

■ Consider magnitude as  $\rho \to 0$ 

$$
\lim_{\rho \to 0} |G(s)|_{s=\rho e^{j\theta}} = \frac{1}{\rho |\tau \rho e^{j\theta} + 1|} \approx \frac{1}{\rho}.
$$

■ Consider phase as  $\rho \to 0$ 

$$
\lim_{\rho\to 0} \angle G(s)|_{s=\rho e^{j\theta}}=-\theta-\angle(\tau\rho e^{j\theta}+1).
$$

■ So,

$$
\lim_{\rho \to 0} G(\rho e^{j\theta}) = \lim_{\rho \to 0} \frac{1}{\rho} \angle -\theta^+
$$

- $\bullet$  This is an arc of infinite radius, sweeping from  $0^\circ$  to  $-90^{\circ +}$  (a little more than 90° because of contribution from  $\frac{1}{\sqrt{2\pi}}$  $(\tau s + 1)$ term).
- *WE CANNOT DRAW THIS TO SCALE!*
- $Z = N + P$ .
- $N = #$  encirclements of  $-1$ .  $N = 0$ .
- $\blacksquare$  *P*  $=$  # Loop transfer function poles inside *MODIFIED* contour.  $P = 0$ .
- $Z = 0$ . Closed-loop system is stable.

#### **EXAMPLE:**

$$
G(s) = \frac{1}{s^2(s+1)}
$$

- Use modified Nyquist path again
- **I:** Near origin

$$
G(s)|_{s=\rho e^{j\theta}} = \frac{1}{\rho^2 e^{j2\theta} (1 + \rho e^{j\theta})}.
$$
  
 
$$
\blacksquare \text{ Magnitude: } \lim_{\rho \to 0} |G(\rho e^{j\theta})| = \frac{1}{\rho^2 |1 + \rho e^{j\theta}|} \approx \frac{1}{\rho^2}.
$$

■ Phase: lim  $\rho \rightarrow 0$  $\angle G(\rho e^{j\theta}) = 0 - [2\theta + \angle(1 + \rho e^{j\theta})] \approx -2\theta^+$ . So,

$$
\lim_{\rho \to 0} G(\rho e^{j\theta}) = \lim_{\rho \to 0} \frac{1}{\rho^2} \angle -2\theta^+ \qquad 0^\circ \le \theta \le 90^\circ.
$$

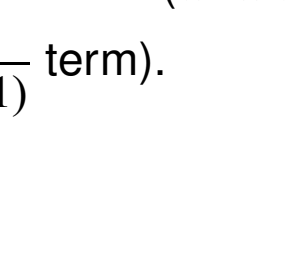

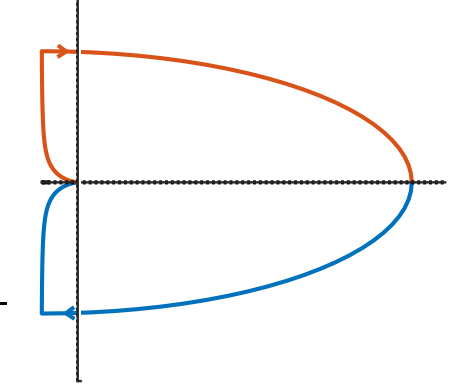

- $\blacksquare$  Infinite arc from  $0^\circ$  to  $-180^{\circ +}$  (a little more than  $-180^\circ$  because of  $\frac{1}{100}$  $1 + s$ term.)
- $Z = N + P = 2 + 0 = 2$ . Unstable for  $K = 1$ .
- $\blacksquare$  In fact, unstable for any  $K > 0!$
- Matlab for above

$$
G(s) = \frac{1}{s^3 + s^2 + 0s + 0}
$$
  
num=[0 0 0 1];  
den=[1 1 0 0];  
nyquist1(num, den);

axis([xmin xmax ymin ymax]);

- "nyquist1.m" is available on course web site.
- It repairs the standard Matlab "nyquist.m" program, which doesn't work when poles are on imaginary axis.

1

■ "nyquist2.m" is also available. It draws contours around poles on the imaginary axis in the opposite way to "nyquist1.m". Counting is different.

# **8.13: Stability (gain and phase) margins**

- A large fraction of systems to be controlled are stable for small gain but become unstable if gain is increased beyond a certain point.
- The distance between the current (stable) system and an unstable system is called a "stability margin."
- Can have a gain margin and a phase margin.
- **GAIN MARGIN:** Factor by which the gain is less than the neutral stability value.
	- Gain margin measures "How much can we increase the gain of the loop transfer function  $L(s) = D(s)G(s)H(s)$  and still have a stable system?"
	- Many Nyquist plots are like this one. Increasing loop gain magnifies the plot.
	- $\blacksquare$  *GM*  $=$  1/(distance between origin and place where Nyquist map crosses real axis).

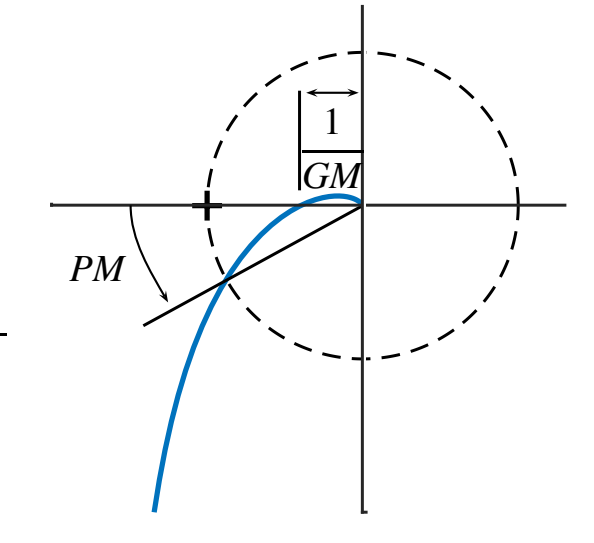

- If we increase gain, Nyquist map "stretches" and we may encircle  $-1$ .
- **For a stable system,**  $GM > 1$  (linear units) or  $GM > 0$  dB.
- **PHASE MARGIN:** Phase factor by which phase is greater than neutral stability value.
	- Phase margin measures "How much delay can we add to the loop transfer function and still have a stable system?"
- $\blacksquare$  *PM* = Angle to rotate Nyquist plot to achieve neutral stability = intersection of Nyquist with circle of radius 1.
- If we increase open-loop delay, Nyquist map "rotates" and we may encircle  $-1$ .
- $\blacksquare$  For a stable system,  $PM > 0^\circ.$

**IRONY:** This is usually easiest to check on Bode plot, even though derived on Nyquist plot!

- Define gain crossover as frequency where Bode magnitude is 0 dB.
- $\bullet$  Define phase crossover as frequency where Bode phase is  $-180^\circ.$
- $\blacksquare$  *GM* = 1/(Bode gain at phase-crossover frequency) if Bode gain is measured in linear units.
- $\blacksquare$  *GM* = (- Bode gain at phase-crossover frequency) [dB] if Bode gain measured in dB.
- $\blacksquare$  *PM* = Bode phase at gain-crossover  $-(-180^\circ)$ .

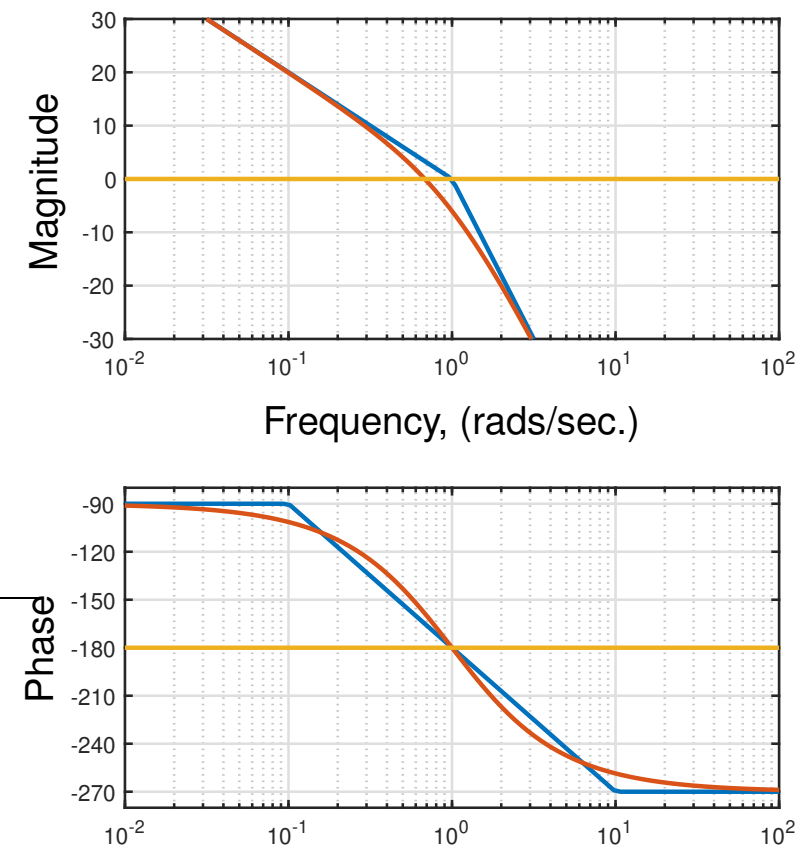

Frequency, (rads/sec.)  $\blacksquare$  We can also determine stability as *K* changes. Instead of defining gain crossover where  $|G(j\omega)| = 1$ , use the frequency where  $|KG(j\omega)| = 1.$ 

- You need to be careful using this test.
	- It works if you apply it blindly and the system is minimum-phase.
	- You need to think harder if the system is nonminimum-phase.
	- Nyquist is the safest bet.

### **PM and performance**

- A bonus of computing *PM* from the open-loop frequency response graph is that it can help us predict closed-loop system performance.
- *PM* is related to damping. Consider open-loop 2*nd*-order system

$$
G(s) = \frac{\omega_n^2}{s(s + 2\zeta \omega_n)}
$$

with unity feedback,

$$
T(s) = \frac{\omega_n^2}{s^2 + 2\zeta \omega_n + \omega_n^2}.
$$

**The relationship between** *PM* and  $\zeta$  is: (for this system)

$$
PM = \tan^{-1}\left[\frac{2\zeta}{\sqrt{\sqrt{1+4\zeta^4}-2\zeta^2}}\right]
$$

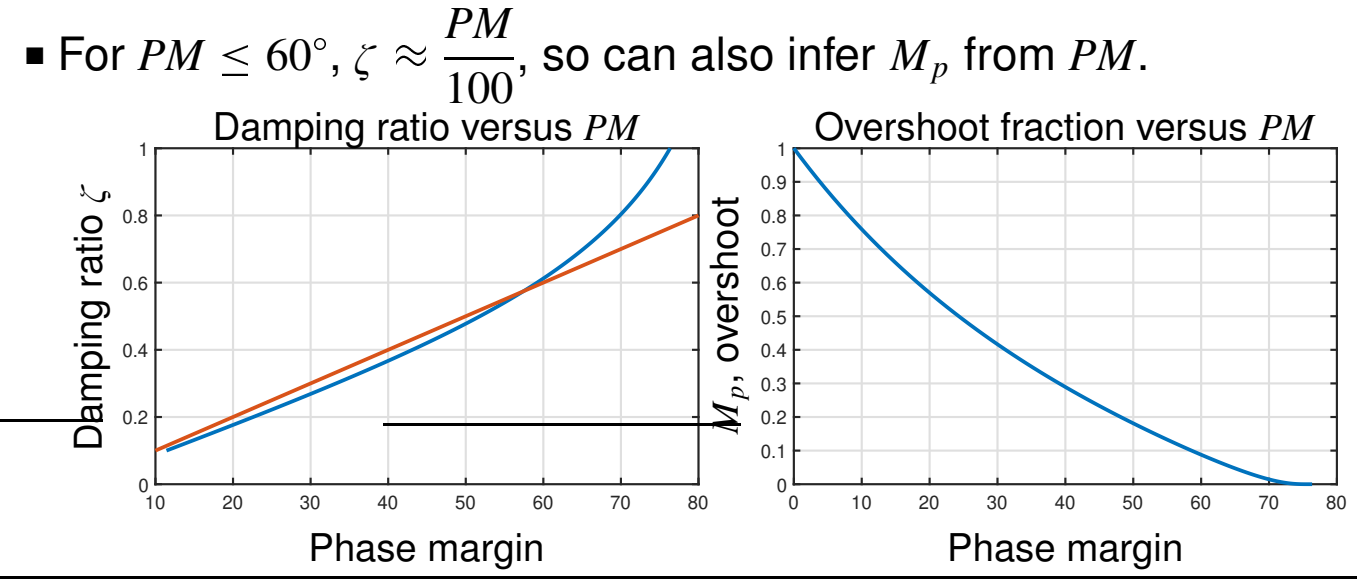

Lecture notes prepared by and copyright © 1998–2021, Gregory L. Plett and M. Scott Trimboli

# **8.14: Preparing for control using frequency-response methods**

# *Bode's gain-phase relationship*

■ "For any stable minimum-phase system (that is, one with no RHP zeros or poles), the phase of  $G(j\omega)$  is uniquely related to the magnitude of  $G(j\omega)$ "

\n- Relationship: ∠*G*(*jω*<sub>o</sub>) = 
$$
\frac{1}{\pi} \int_{-\infty}^{\infty} \left( \frac{dM}{du} \right) W(u) \, du
$$
 (in radians)  $M = \ln |G(j\omega)|$
\n- $u = \ln \left( \frac{\omega}{\omega_o} \right)$
\n- $\frac{dM}{du} \approx$  slope *n* of log-mag curve at  $\omega = \omega_o$
\n- $W(u) =$  weighting function = ln(coth |u|/2)
\n- W(u) ≈  $\frac{\pi^2}{2} \delta(u)$ . Using this relationship, ∠*G*(*j\omega*) ≈ *n* × 90°  $\geq \frac{\sum_{i=1}^{3} \delta(u_i - \mu_i)}{\sum_{i=1}^{3} \delta(u_i)}$  if slope of Bode magnitude-plot is constant in the decade- $\frac{\sum_{i=1}^{3} \delta(u_i - \mu_i)}{\sum_{i=1}^{3} \delta(u_i)}$ .
\n

- neighborhood of  $\omega$ . -6 -4 -2 0 2 4 6 Normalized freq. *u*
- So, if  $\angle G(j\omega) \approx -90^\circ$  if  $n=-1$  (or, in more familiar terms, if the slope of the Bode magnitude plot is  $-20$  dB decade $^{-1}$ ).
- So, if  $\angle G(j\omega) \approx -180^\circ$  if  $n=-2$  (or, in more familiar terms, if the Bode-magnitude slope is  $-40$  dB decade<sup>-1</sup>).

**KEY POINT:** Want crossover  $|G(j\omega)| = 1$  at a slope of about  $n = -1$  (i.e.,  $-20$  dB decade<sup>-1</sup>) for good PM. We'll soon see how to do this (design!).

*Closed-loop frequency response*

- Most of the notes in this section have used the open-loop frequency response to predict closed-loop behavior.
- How about closed-loop frequency response?

$$
T(s) = \frac{KD(s)G(s)}{1 + KD(s)G(s)}.
$$

■ General approximations are simple to make. If,

$$
|KD(j\omega)G(j\omega)| \gg 1 \qquad \text{for } \omega \ll \omega_c
$$
  
and 
$$
|KD(j\omega)G(j\omega)| \ll 1 \qquad \text{for } \omega \gg \omega_c
$$

where  $\omega_c$  is the cutoff frequency where open-loop magnitude response crosses magnitude=1.

$$
|T(j\omega)| = \left|\frac{KD(j\omega)G(j\omega)}{1 + KD(j\omega)G(j\omega)}\right| \approx \begin{cases} 1, & \omega \ll \omega_c; \\ |KD(j\omega)G(j\omega)|, & \omega \gg \omega_c. \end{cases}
$$

 $\blacksquare$  Note:  $\omega_c \leq \omega_{\text{bw}} \leq 2\omega_c$ .